# **OAKTOPV** обшественно-политическая газета обзоры аналитика **НОВОСТИ**

# Суббота, 20 апреля 2024 года №84 I Можайский г.о. I Московская область

# МОЖАЙСКИЙ ГОРОДСКОЙ ОКРУГ МОСКОВСКОЙ ОБЛАСТИ

АДМИНИСТРАЦИЯ<br>МОЖАЙСКОГО ГОРОДСКОГО ОКРУГА<br>МОСКОВСКОЙ ОБЛАСТИ NOCKOBCKON OBJACT<br>NOCTAHOBJIEHNE<br>1297-T г. Можайск

Об утверждении норматива стоимости 1 квадратного метра<br>общей площади жилья по Можайскому городскому округу Московской<br>области для расчета размера социальной выплаты молодым семьям -<br>участницам федерального проекта «Содейс участивная уследия в реализации полномочий по оказанию государственной<br>поддержки гражданам в обеспечении жильем и оплате жилищно -<br>коммунальных услуг» государственной программы Российской Федерации обеспечение доступным и комфортным жильем и коммунальными услугами граждан Российской Феде-<br>рации» и подпрограммы «Обеспечение жильем<br>молодых семей» государственной программы Московской области «Жилище»<br>на 2023-2033 годы,

В соответствии с постановлением Правительства Российской Федерации от 30.12.2017 № 1710 «Об утверждеи соответствии посударственной программы Российской Федерации «Обеспечение доступным и комфортным жильем и ком-<br>Мунальными услугами граждан Российской Федерации «Обеспечение доступным и комфортным жильем и ком-<br>Мунальными «Жилище» на 2017-2027 годы и утверждении государственной программы Московской области «Жилище» на 2017-2027 годы и утверждении государственной программы Московской области «Жилище» на 2023-<br>2033 годы», приказом Министерст

1. Утвердить норматив стоимости 1 квадратного метра общей площади жилья по Можайскому городско-<br>му округу Московской области для расчета размера социальной выплаты молодым семьям - участницам фе-<br>дерального проекта «Содей годарственной программы Российской Федерации «Обеспечение доступным и комфортным жильем и комму-<br>нальными услугами граждан Российской Федерации» и подпрограммы «Обеспечение жильем молодых семей»<br>государственной программы

2. Опубликовать настоящее постановление в газете «Фактор - инфо» и разместить на официальном сайте Адми-<br>Нистрации Можайского городского округа Московской области www.admmozhaysk.ru.<br>3. Контроль за выполнением настоящего

Глава Можайского городского округа

Администрация<br>Можайского городского округа Московской области **ПОСТАНОВЛЕНИЕ** 10.04.2024 №1342-П<br>г. Можайск

О внесении изменений в Административный регламент предоставления муниципальной услуги «Выдача разрешения на вырубку, посадку, пересадку зеленых насаждений на территории Можайского городско-

посадку, пересадку зеленых насаждении на территорі<br>По округа<br>Московской области», утверждённый постановлением

Администрации Можайского городского округа Московской области<br>от 11.08.2023 №3432-П

В соответствии с Земельным кодексом Российской Федерации, Федеральным законом от 06.10.2003 № 131-ФЗ «Об общих принципах организации местного самоуправления в Российской Федерации», Федеральным законом + 27.07.2010. Ме 210-ФЗ «Об организации предоставления государственных и муниципальных услуг», Законом Московской области от 07.07.2010 ме 210-ФЗ «Об организации предоставления государственных и муниципальных услуг», Зак административных регламентов предоставления муниципальных услуг Администрацией Можайского городского округа Московской области», ПОСТАНОВЛЯЕТ:

1. Внести в Административный регламент предоставления муниципальной услуги «Выдача разрешения на вы-1. внести в Администрации регистрии можайского городского округа Московской области»,<br>пресадку дересадку зеленых насаждений на территории Можайского городского округа Московской области»,<br>утверждённый постановлением Адми

линейных объектов.»:

2) подраздел 1 раздела ІАдминистративного регламента дополнить пунктами 1.6.9,1.6.10 и 1.6.11 следующего содержания -р.м....м........<br>«1.6.9. На землях,предоставленных членам многодетной семьи в общую долевую собственность на основании

используемых московской области от 01.06.2011 № 73/2011-03 «О бесплатном предоставлении земельных участков<br>Многодетным семьям в Московской области.»;<br>«1.6.10. Для производства работ для выполнения требований нормативной д

полетов воздушных судов и эксплуатации аэродромов.»:

округа оо существении выруски или кронициального регламента изложить в следующей редакции:<br>3) пункт 10.3.6.2 подраздела 10 раздела IIАдминистративного регламента изложить в следующей редакции:<br>410.3.6.2 подраздела 10 разд

Глава Можайского городского округа

Д.В. Мордвинцев

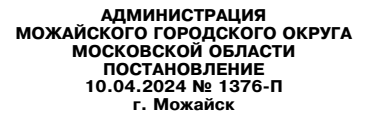

О внесении изменений в постановление Администрации Можайского<br>тородского округа Московской области от 10.05.2023 № 1753-П «Об утверждении Положения об оплате труда работников Муниципального казенного учреждения Можайского городского округа<br>Московской области «Единый дорожно-транспортный центр»

В соответствии с Трудовым кодексом Российской Федерации, Федеральным законом от 06.10.2003 № 131-<br>ФЗ «Об общих принципах организации местного самоуправления в Российской Федерации», Законом Московской<br>области от 01.06.20 чих государственных учреждений Московской области», Уставом Можайского городского округа Московской обла-<br>сти, Уставом Муниципального казенного учреждения Можайского городского округа Московской области «Единый опускно-панспортный центр», учитывая письмо Муниципального казенного учреждения Можайского городского<br>округа Московской области «Единый дорожно-транспортный центр» от 25.03.2024 № 331, в целях регулирования<br>порядка оплаты

1. Внести в Положение об оплате труда работников Муниципального казенного учреждения Можайского город-. Систи в только округа Московской области «Единый дорожно-транспортный центр», утвержденное постановлением Админис-<br>трации Можайского городского округа Московской области от 10.05.2023 № 1753-П (с изменениями, внесенными

ющей релакции ющем редакции.<br>«6.1. Рабочим по благоустройству населенных пунктов с опиловкой, рабочим по благоустройству населенных<br>пунктов,уборщикам территории Учреждения устанавливается надбавка за особые условия работы в размере до

процентов тарифной ставки.».<br>2. Опубликовать настоящее постановление в газете «Фактор-инфо» и разместить на официальном сайте Адми-

2. Спусоводал настоящее поставление в также «жило-энистрации Можайского городского округа Московской области www.admmozhaysk.ru.<br>3. Контроль за выполнением настоящего постановления возложить на первого заместителя Главы М

Глава Можайского городского округа

АДМИНИСТРАЦИЯ<br>МОЖАЙСКОГО ГОРОДСКОГО ОКРУГА<br>МОСКОВСЛЕНИЕ<br>ПОСТАНОВЛЕНИЕ<br>10.04.2024. №1373-П

г. Можайск

#### Об оплате труда работников муниципальных образовательных организаций Можайского городского округа Московской области

В соответствии со ст. 53 Федерального закона от 06.10.2003 N 131-ФЗ «Об общих принципах организации в соответствии со ст. 33 ченеральным законом от 29.12.2012 N 273-03 «Об разовании в Российской Федерации», Федеральным законом от 29.12.2012 N 273-03 «Об разовании в Российской Федерации», Законом Московской области от 27 постановляет:

Утвердить:

Д.В. Мордвинцев

о округа Московской области (прилагается);<br>2) Порядок отнесния муниципальных осрасскательных организаций Можайского городского суруга Московской области<br>2) Порядок отнесния муниципальных образовательных организаций Можайс оли происхожный посковской области, занятых на важных и ответственных работах, оплата труда которых может производиться исходя из 9-10 разрядов тарифной сетки по оплате труда работах, оплата труда которых может производит

 $($ прилагается $)$ : 4) Порядок исчисления заработной платы работников муниципальных образовательных организаций Можайско-

норядок исчисления задаютной платы распородского округа Московской области (прилагается).<br>2. Рекомендовать муниципальным бюджетным и автономным образовательным организациям Можайского го-<br>2. Рекомендовать муниципальным бю леятельности.

деятельности.<br>3. При заключении трудовых договоров (эффективных контрактов) с руководителями и работниками образо-<br>8. Вательных организаций рекомендуется учитывать нормы,предусмотренные настоящим постановлением.<br>4. Фонд о

в пределах объема финансового обеспечения выполнения муниципального задания на оказание муниципальных делах оовема финансового с<br>(выполнение работ).<br>Признать утратившими силу: услуг<br>5.

простановление администрации Можайского муниципального района Московской области от 31.08.2016 № 1837-П «Об оплате труда работников муниципальных образовательных организаций Можайского городского округа Московской области

2) постановление Администрации можаиского муниципального района московской области от 22.00.2017<br>Ne555-П «О внесении изменений в постановление администрации Можайского муниципального района от 1965-11<br>31.08.2016 Ne1837-П

Nº 1999-П «О внесении изменений и дополнений в постановление администрации Можайского муниципального района от 31.08.2016 № 1999-П «О внесении изменений и дополнений в постановление администрации Можайского муниципальног

«О внесении изменений и дополнений в постановление администрации Можайского муниципального района от<br>31.08.2016 Nº1837-П «Об оплате труда работников муниципальных образовательных организаций Можайского му-<br>ниципального ра

ниципнального у данного кольского сольских сольского скруга Московской области от 16.09.2019 №3507-П<br>«О внесении изменений в постановление администрации Можайского муниципального района Московской обладет «В внесении изм

сти от 31.08.2016 №1837-П «Об оплате труда работников муниципальных образовательных организаций Можайско-<br>6) постановление Администрации Можайского городского округа Московской области от 26.09.2019 №3704-П<br>6) постановл

сти от 31.08.2016 № 1837-П «Об оплате труда работников муниципальных образовательных организаций Можай-ского городского округа Московской области»;<br>Ского городского округа Московской области»;<br>8) постановление Администра

«О внесении изменений в постановление администрации Можайского муниципального района Московской обла

«О внесении изменении в постановление администрации можаиского муниципального раиона московской области»;<br>Сти от 31.08.2016 № 183711 «Об оплате труда работников муниципального района Московской области»;<br>Фристановление А

ского городского округа Московской области»;<br>10) постановление Администрации Можайского городского округа Московской области от 28.10.2022 №4464-П<br>10) постановление Администрации Можайского городского округа Московской об

ского городского контактивального именность и для свои пользования от 11, постановление Администрации Можайского городского округа Московской области от 16.11.2022 №4692-П<br>«О внесении изменений в постановление администрац

отородского округа Московской области»;<br>12) постановление Администрации Можайского округа Московской области»;<br>12) постановление Администрации Можайского муниципального района Московской области от 09.08.2023 Ne3402-<br>П « ского городского округа Московской области»;

ского городского смои от руга московоской области от 24.01.2024 №250-П<br>«О внесении изменений в постановление администрации Можайского муниципального района Московской обла-<br>сти от 31.08.2016 №1837-П «Об оплате труда работ го городского округа Московской области»

6. Настоящее постановление вступает в силу после официального опубликования и применяется для исчисления заработной платы

8. Контроль за выполнением настоящего постановления возложить на заместителя Главы Можайского горолского округа Московской области Заболотную Е. С.

Д.В. Мордвинцев

#### Утверждено постановлением Администрации Можайского городского округа Московской области 0T 10 04 2024 N 1373-D

#### Положение об оплате труда работников муниципальных образовательных организаций Можайского городского округа Московской области

∣ Общие положения

1. Настоящее Положение устанавливает размеры и условия оплаты труда работников муниципальных образова тельных организаций Можайского городского округа (далее - организации, образовательные организации) 2. Настоящее Положение включает в себя:

2. пастоящее положение включает в сеоя:<br>должностные оклады (ставки заработной платы) руководителей специалистов и служащих организаций;<br>виды,условия и размеры компенсационных и стимулирующих выплат;

количество тарифных разрядов межразрядные тарифные коэффициенты и тарифные ставки по разрядам та-

- колько тексти по оплате труда рабочих организаций.<br>- 3. Работодатель (или уполноменное им лицо) заключает труда рабочих истанизаций.<br>- 2. Работодатель (или уполноменное им лицо) заключает трудовые договоры (эффективные

II. Порядок и условия оплаты труда

4. Должностные оклады руководящих работников организаций устанавливаются в соответствии с приложением

1 к настоящему Положенин - 5. Группы по оплате труда руководителей определяются исходя из масштаба и сложности руководства и уста-<br>навливаются в соответствии с Порядком отнесения муниципальных организаций Можайского городского округа

имольного в соответствии отлично оплате труда руководителей.<br>В СКОВСКОЙ Области к группам по оплате труда руководителей.<br>В Ставки заработников организаций устанавливаются в соответствии с приложением 2 к настоящему Положе

траслевые должности, и служащих организаций (учебно-вспомогательного персонала) устанавливаются в соответ-

ствии с приложением 3 к настоящему Положению.<br>В Должностные оставили с приложением и как подавлением с приложением и с приложением и с приложением и как по<br>с приложением 4 к настоящему Положению.<br>2. Межразрядные тарифные

рабочих организаций устанавливаются в соответствии с приложением 5 к настоящему Положению.<br>10. Тарифные разряды по профессиям рабочих соответствуют тарифным разрядам Единого тарифно-квалифи-

о. тарифные разрядая сдиного тарифно-квалификационного справочника работ и профессий рабочих (далее - ЕТКС).<br>11. Руководителю организации предоставляется право устанавливать оплату труда высококвалифицированным<br>20. 11. Ру

перечены производиться исходя из 9-10 разрядов тарифной сетки по оплате труда которых может производиться исходя из 9-10 разрядов тарифной сетки по оплате труда которых может производиться исходя из 9-10 разрядов тарифной

.<br>100 рублей.<br>• 13. Предельный уровень соотношения средней заработной платы руководителей организаций и средней зара отной платы работников организации (без учета заработной платы руководителя организации, заместителей руководителя отношения с соверить совердителя организации (без учета заработной платы руководителя организации) устанав до 500 человек).

Предельный уровень соотношения средней заработной платы заместителей руководителей организаций и представить уровены соглошения среднизаций (без учета заработной платы руководителя организации и представляется за отчетный год:<br>елей руководителя организации) устанавливается за отчетный год:<br>в кратности 5 для заместите

тернатов, коррекционных школ, образовательных организаций для обучающихся с ограниченными возможностями

одоровья и малокомплектных организаций с численностью обучающихся до 500 человек).<br>Под фонда оплаты труда административно-хозяйственных, учебно-вспомогательных и иных работников,<br>осуществляющих вспомогательные функции, му ностями здоровья и малокомплектных организаций с численностью обучающихся до 500 человек), не может пре-<br>вышать 25 процентов от общего объема фонда оплаты труда указанных организаций за отчетный год.

# III. Повышение ставок заработной платы<br>(должностных окладов)

зделениях, расположенных в сельских населенных пунктах, ставки заработной платы (должностные оклады) подра-<br>шаются на 25 процентов.<br>шаются на 25 процентов. 15. Руководящим работникам и специалистам, работающим в организациях, филиалах или структурных подра-

люл на со пределлее.<br>16. Ставки заработной платы (должностные оклады), установленные руководящим работникам и специалистам организаций, повышаются:

1) на 10 процентов:<br>работникам,имеющим ученую степень кандидата наук по профилю организации или педагогической деятельности (преполаваемых лисциплин):

2) на 20 процентов: и и со процентов.<br>работникам,имеющим ученую степень доктора наук по профилю организации или педагогической деятельнос-<br>(преподаваемых дисциплин);

служенный учитель» и «Заслуженный преподаватель» СССР и союзных республик входивших в состав СССР «Заслуженный учитель Российской Федерации», «Народный учитель Российской Федерации», «Заслуженный работник<br>образования Московской области»;<br>руководящим работникам организаций, имеющим другие почетные звания: «Заслуженный мас

зования», «Заслуженный работник физической культуры», «Заслуженный работник культуры», «Заслуженный врач»<br>«Заслуженный юрист» и другие почетные звания Российской Федерации,СССР и союзных республик,входивших в состав СССР, установленные для работников различных отраслей, название которых начинается со слов «Народный»,<br>«Заслуженный», при условии соответствия почетного звания профилю организаций, а педагогических работников орган

руководящим работникам организаций, имеющим почетные звания, не указанные выше, повышение оплаты труда производится только при условии соответствия почетного звания профилю организации а специалистам организапроизводять поисколько при соответствии почетного звания профилю педагогической деятельности или преподаваемых дисциплин;<br>руководящим работникам, имеющим нагрудные знаки, наименование которых начинается со слов «Почетный профилю организации, а педагогическим работникам - при соответствии наименования нагрудного знака, начина-

подаваемых дисциплин.<br>17. При наличии у работник», профилю педагогической деятельности или преподаваемых дисциплин.<br>17. При наличии у работник двух оснований (наличие почетного звания и ученой степени) повышение ставок<br>3а

повышение в соответствии с настоящим положением.<br>Пользаний ставки заработной платы (должностные оклады)<br>повышаются за одно почетное звание по выбору работника.<br>19. Изменение размеров ставок заработной платы (должностных о

мента о стаже, дающем право на повышение размера ставки заработной платы (должностного оклада);

при получении образования или восстановлении документов об образовании - со дня представления соответствующего документа; ---------- > немущенным<br>при присвоении квалификационной категории - со дня вынесения решения соответствующей аттестационной

- комиссиом, при присвоении почетного звания - со дня присвоения почетного звания;<br>при присуждении ученой степени - со дня вступления в силу решения о присуждении ученой степени.<br>20. Руководящим работникам, специалистам и тельность по основным общеобразовательным программам и дополнительным общеобразовательным программам адаптированным для глухих, слабослышащих, позднооглохших, слепых, слабовидящих, с тяжелыми нарушениями<br>речи с нарушениями опорно-лвигательного аппарата с залержкой психического развития с умственной отсталоисчить нарушениями опорно-двигательного аппарата, с задержкой психологидиции, с тяжелыми нарушеть но стью, с расстройствами аутистического спектра, со сложными дефектами и других обучающихся с ограниченные возможностями з

2) на 15-20 процентов (15 процентов всем работникам, кроме педагогических работников; 20 процентов - педагогическим работникам) - в организациях осуществляющих обучение в том числе санаторных в которых проводятся необходимые лечебные реабилитационные и оздоровительные мероприятия для обучающихся;

неоохидимые ие-тольке, реакции национные и создоровительных дорогических ратогодичности.<br>В два 15 процентов - педагогическим работникам общеобразовательных организаций, осуществляющих обуче-<br>ние по общеобразовательным про программы (профильное обучение):

4) на 20 процентов - педагогическим работникам организаций непосредственно осуществляющим индивиду-- на 20 процентов - педагогическими организации, пополнения (при наличии соответствующего<br>медицинского заключения), а также за индивидуальное обучение на дому детей-инвалидов (при наличии соответствующего<br>медицинского зак

5) на 20 процентов - педагогическим работникам организаций непосредственно осуществляющим индивидуаль ное и групповое обучение детей, находящихся на длительном лечении в медицинской организации;<br>6) на 30 процентов - женщинам работающим в организациях расположенных в сельских населенных пунктах на работах, где по условиям труда рабочий день разделен на части (с перерывом рабочего времени более 2 часов

подряд) льд.<br>21. В случаях,когда работникам организаций предусмотрено повышение ставок заработной платы (должностных<br>окладов) и тарифных ставок по двум и более основаниям,абсолютный размер каждого повышения,установленного

в процентах, исчисляется из ставок заработной платы (должностных окладов) и тарифных ставок без учета повы

шения по другим основаниям.<br>22. Размеры установленных в разделах IV и V настоящего Положения доплат и надбавок, компенсационных и - са. газмеры усталивляетных в разделах ту и у тактоэщего толожения дотних и надоавок, компенсационных и<br>- стимулирующих выплат работникам организаций, устанавливаемые в процентах к ставкам заработной платы (долж-<br>- ностн

#### IV Лоплаты и налбавки

23. При оплате труда работников занятых на тяжелых работах работах с вредными и (или) опасными и иными 20. При отласн груда распользования па тажелых распользовались по собыми и чили отласных собыми условиями труда, устанавливаются доплаты до 12 процентов должностного оклада (тарифной ставки).<br>Конкретные размеры повышения

24. За работу в ночное время работникам организаций устанавливаются доплаты в размере не менее чем 35<br>процентов часовой тарифной ставки (части должностного оклада, рассчитанного за час работы) за час работы в HOYHOR BDRMS.

ночное время.<br>25. Отраслевые (функциональные) органы Администрации Можайского городского округа, являющиеся само-<br>стоятельными юридическими лицами, предусматривают организации средства на установление доплат за выпол-<br>нен тей педагогического работника, в размере 15 процентов фонда оплаты труда педагогических работников данной организации.

Вилы размеры порялок установления лоплат за выполнение лополнительных работ связанных с образоваиды, намеры, порядок установления доплат за выполнение дополнительным процессом и не входящих в круг основных обязанностей педагогического работника, определяются руководителем организации в соответствии с примерным переч представительного органа работников или коллективным договором (соглашением) в размере до 100 процентов от ставки заработной платы (должностного оклада).

.<br>- 26. Ежемесячная надбавка в размере 30 процентов к должностным окладам устанавливается работникам куль-20. Сженеся на администируют в размере со процентов к должностным окладам устанавливается расотникам куль-<br>туры в организациях, филиалах или структурных подразделениях, расположенных в сельских населенных пунктах, а<br>для с

типа, устанавливается ежемесячная надбавка к должностным окладам в следующих размерах

15 процентов - при стаже работы по специальности от 1 года до 5 лет;<br>25 процентов - при стаже работы по специальности от 5 до 10 лет;

23 процентов - при стаже работы по специальности от 5 до 10 лет.<br>28. Работникам культуры в образовательных организациях, имеющим стажработы по специальности не менее<br>лет, устанавливается ежемесячная надбавка в размере 300  $25$  лет 29. Преподавательно оразовательных организации с дерьим и детьми с ограниченными возможностями здоровья, ко-<br>Посковской области, работающим с детьми-инвалидами и детьми с ограниченными возможностями здоровья, ко-<br>торые яв

устанавливается еженосунная надбавка за использование в работе современных методов и моделей образовательных и<br>инновационных технологий к ставкам заработной платы (должностным окладам):<br>руководителям (заведующим), замести

педагогическим раготникам осществрательных организаций дополнительного то пределлее этажил серестатить.<br>Платы (должностного оклада);<br>недагогическим работникам образовательных организаций дополнительного образования, реали оклала):

оклада), ежемесячную доплату за напряженный труд руководителям (заведующим), муниципальных дошкольных образо-<br>вательных организаций в Можайском городском округе Московской области в размере 5000 рублей при условии<br>занятия

надбавка за подготовку и участие в занятиях с воспитанниками в размере 110 процентов ставки заработной платы (должностного оклада).

должность с солдат.<br>32. Работникам образовательных организаций, оплата труда которых осуществляется за счет средств бюджета<br>Московской области, при условии занятия штатной должности (для учителей 1-4 классов при учебной н дующих категорий персонала в составе заработной платы устанавливается ежемесячная доплата за напряженный труд в следующих размерах:

теля от отдухам реализующих подавленных при падагогическим работникам, работающим в дошкольных группах образовательных организаций, реализующих образовательные программы дошкольного образовательных ративенных при педагоги бразовательных классах (классах-комплектах) иных образовательных организаций, реализующих образовательные<br>программы начального общего,основного общего и среднего общего образования,в размере 5000 рублей; педагогическим работникам, реализующим дополнительные общеобразовательные программы, в размере 5000

рублей руолеи,<br>- младшим воспитателям (помощникам воспитателей),работающим в дошкольных группах образовательных орга<br>- низаций,реализующих образовательные программы дошкольного образования,в размере 2500 рублей. На установленный размер указанных в настоящем пункте ежемесячных доплат не начисляются другие виды

выплат Указанные в настоящем пункте ежемесячные доплаты выплачиваются при одновременном сохранении иных

Указанные в настоящем пункте ежемесячные доплаты выплачиваются при одновременном сохранении иных<br>выплат работникам.<br>33. Педагогическим работникам образовательных организаций, реализующих основные общеобразовательные<br>прогр

педагогическим работникам.

- и доставляют ордехого городского скруга,при условии занятия штатной должности следующей категории персонала в соста-<br>ве заработной платы устанавливается ежемесячная доплата за напряженный труд в следующей категории перс 5000 рублей

элом рублем<br>35. Специалистам, окончившим государственные учреждения высшего или среднего профессионального обра-<br>30 авания и впервые принятым в год окончания ими обучения на работу по полученной специальности в муници-<br>па

ралити неполним работникам муниципальных образовательных организаций, реализующих основные общеобразовательных собразовательных организаций, реализующих основные общеобразовательные программы - образовательные программы н

#### V. Установление стимулирующих выплат

36. Отраслевые (функциональные) органы администрации Можайского городского округа, являющиеся само-<br>стоятельными юридическими лицами, предусматривают организациям, находящимся в ведомственном подчинении,<br>бюджетные средств организации.

Организация в пределах выделенных бюджетных ассигнований самостоятельно определяет размер и порядок CTUMV ирующих выплат

тулирующих сеники.<br>36. Установление стимулирующих выплат, в том числе премиальных выплат, работникам организации произво осложнения:<br>дится с учетом:<br>показателей результатов труда, утверждаемых локальными нормативными актами организации;

целевых показателей эффективности деятельности организации, утверждаемых локальными нормативными актами организации или коллективным договором;<br>мнения прелставительного органа работников организации или на основании коллективного логовора.

мнения представительного органа расотников организации или на основани<br>38. Организация предусматривает следующие виды стимулирующих выплат:<br>выплаты за интенсивность и высокие результаты работы;<br>выплаты за качество выполня

премиальные выплаты по итогам работы.

39. Порядок установления стимулирующих выплат руководителям организаций, в том числе показатели и кри-<br>терии оценки деятельности руководителя организации,определяется отраслевыми (функциональными) органами Администрации Можайского городского округа Московской области, являющимися самостоятельными юридиче """""" и даши прожителото тородского округа и посковской области, являющимися самостоятельными юридиче-<br>"Ми лицами,в ведомственном подчинении которых находится организация.<br>Руководителям муниципальных общеобразовательных

показателей эффективности работы по результатам оценки качества их деятельности в соответствии с постановлением Правительства Московской области от 28.03.2017 N 219/10 «Об организации работы по оценке качества деятельности руководителей общеобразовательных организаций в Московской области», устанавливаются ежеме<br>сачные стимилирующие выплаты: тольност.<br><sup>НЫӨ</sup> СТИМVЛ ---д...-........<br>ЮШИР ВЫПЛЯТЫ

в размере до 4-кратного размера ставки должностного оклада, но не менее 83350 рублей - распред первому уровню в течение трех лет подряд;<br>в размере до 2,5-кратного размера ставки должностного оклада, но не менее 53344 рублей - распределенным

по первому уровню, за исключением случаев, определенных в абзаце втором настоящего пункта; в разме **RO BTODOMY** 

Работникам муниципальных общеобразовательных организаций, которые по результатам оценки эффективности механизмов управления качеством образовательных результатов и эффективности механизмов управления<br>качеством образовательной деятельности за соответствующий учебный год определены соответствующему первому уровню, при условии занятия штатной должности в организации (за исключением работников, принятых в новом учебном году), руководителем общеобразовательной организации (за исключением работников, принятых в новом<br>выбитом году), руководителем общеобразовательной организации устанавливаются ежемесячные стимулирующие

выплаты.<br>- учителям и заместителям руководителей в размере не менее 1000 рублей и не более 10000 рублей;<br>- педагогическим работникам, не указанным в абзаце 6 настоящего пункта, в размере до 10000 рублей (при<br>наличии эконо ниципальной общеобразовательной организации указанные ежемесячные стимулирующие выплаты выплачиваются<br>работникам присоединенной муниципальной общеобразовательной организации только если данная организация роотникам присоединенном муниципальном осщесовразовательном сри анизации пользовательных результатам оценки эффективности механизмов управления качеством образовательных результатов и эф-<br>фективности механизмов управления

соводителем муниципальной общеобразовательной организации с учетом критериев, позволяющих оценить ре-<br>из таким с учетом критериев, позволяющих оценить ре-<br>общеобразовательных работников и заместителей руководителей муници

40. Работникам образовательных организаций за долговременную работу в организации и в связи юбилейны-<br>ми датами (50 лет,60 лет со дня рождения) и с уходом на пенсию могут производиться единовременные поощри-<br>тельные выпла

VI. Установление порядка и условий почасовой оплаты труда

41. Почасовая оплата труда педагогических работников организаций применяется при оплате:

- 1. отношения приготовления посутствующих по болезни или другим причинам учителей,<br>1) за часы, отработанные в порядке замещения отсутствующих по болезни или другим причинам учителей,<br>преподавателей, воспитателей и других 

и и совмении в больнице, сверх объема, установленного им при тарификации.<br>42. Оплата труда за замещение отсутствующего учителя, преподавателя, воспитателя, если оно осуществлялось<br>- длительном лечении в больнице, сверх об

изменений в тарификацию.<br>43. Размер оплаты за один час педагогической работы определяется путем деления установленной месячной

45. Размер оплать педагогического работника за установление и при и деления установленно на среднемесячите ставки заработной платы педагогического работника за установлению ногум часов педагогической работы в неделе дело привлекаемых к проведению учебных занятий, с применением следующих коэффициентов:

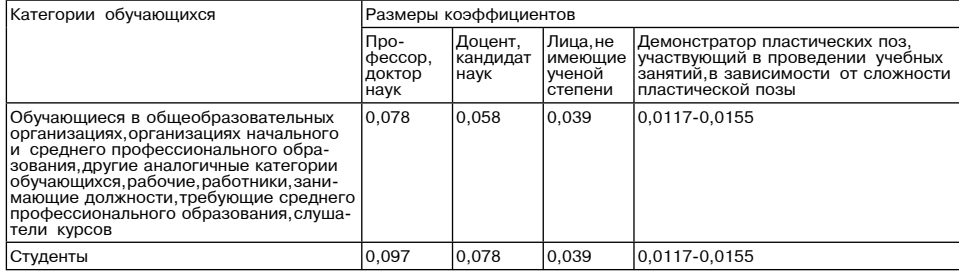

1) ставки почасовой оплаты определяются исходя из размера тарифной ставки первого разряда тарифной сетки по оплате труда рабочих согласно приложению 5 к настоящему Положению;

ении по или те труда лиц, имеющих почетные звания, начинающиеся со слов «Народный», «Заслу-<br>«Вниций», устанавливаются в размерах, предусмотренных для профессоров, докторов наук;<br>3) оплата труда чинный», устанавливаются в дящих учебные занятия со студентами.

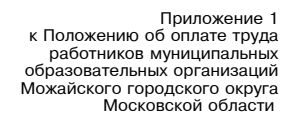

Таблица 1

Коэффициент группы по оплате труда руководителей общеобразовательных организаций и их заместителей

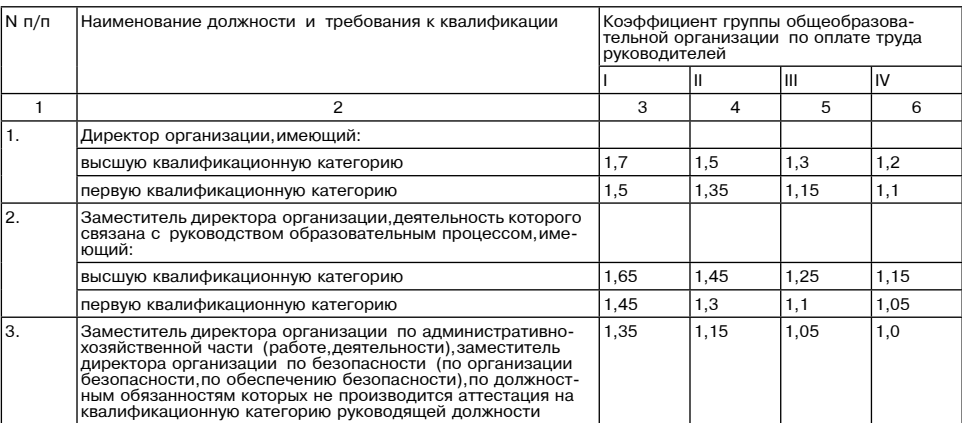

Примечание. Должностной оклад директора общеобразовательной организации и его заместителей исчисля-<br>ется исходя из средней заработной платы педагогических работников за часы учебной нагрузки по тарифика-<br>ционному списку, аттестации

#### Таблица 2

должностные оклады<br>руководящих работников образовательных организаций для детей дошкольного и младшего школьного возраста, образовательных организаций дополнительного образования детей дошкольных образовательных организаций

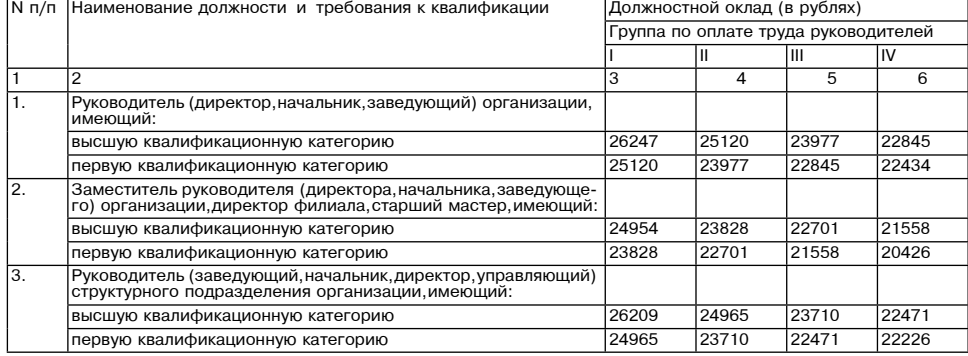

-Примечание. Заместителю директора (начальника,заведующего) организации по административно-хозяйствен<br>ной части (работе,деятельности),заместителю директора (начальника,заведующего) организации по безопасности пои части (раоте, деятельности), заместителю директора (пачальника, заведующего у организации по останику, дирек<br>(по организации безопасности, по обеспечению безопасности) и руководителю (заведующему, начальнику, дирек-<br>т дится аттестация на квалификационную категорию руководителя,установление должностного оклада осуществляет-<br>ся по строке «первая квалификационная категория» графы соответствующей группы оплаты труда руководителей. Коэффициент

ко-урипция на струда руководящих работников<br>общеобразовательных организаций и их заместителей, кроме<br>руководящих работников и их заместителей, указанных в таблицах 1,2

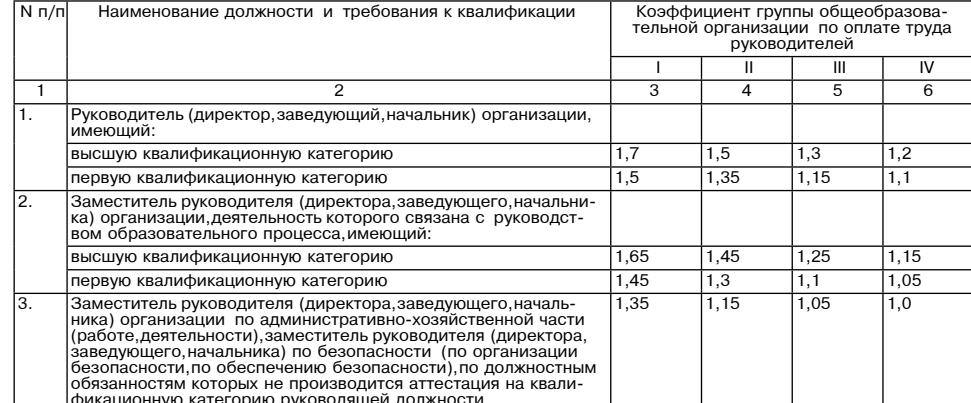

Примечание. Должностной оклад руководителя общеобразовательной организации и его заместителей ис-- и или частье исходя из среднемесячной заработной литы педагогических работников за часы учебной нагрузки по<br>тарификационному списку, составленному на начало учебного года (за исключением часов обучения на дому), уве-<br>ли

оводителя по результатам аттестации.<br>Рассчитанные должностные оклады подлежат округлению до целого рубля (по правилам округления).<br>Среднемесячная заработная плата педагогических работников рассчитывается по формуле:

 $C3\Pi = \Phi O T / K\Pi$ , где:

СЗП - среднемесячная заработная плата педагогических работников;<br>ФОТ - фонд оплаты труда педагогических работников за часы учебной нагрузки по тарификационному списку,<br>составленному на начало учебного года (за исключением

кл - количество пелагогических работников (физических лиц) за часы учебной нагрузки.

Приложение 2<br>к Положению об оплате труда работников муниципальных<br>образовательных организаций<br>Можайского городского округа<br>Московской области

Ставки заработной платы (должностные оклады) педагогических работников организаций

> Таблица 1 Должностные оклады заработной платы<br>(должностные оклады) педагогических работников организаций)

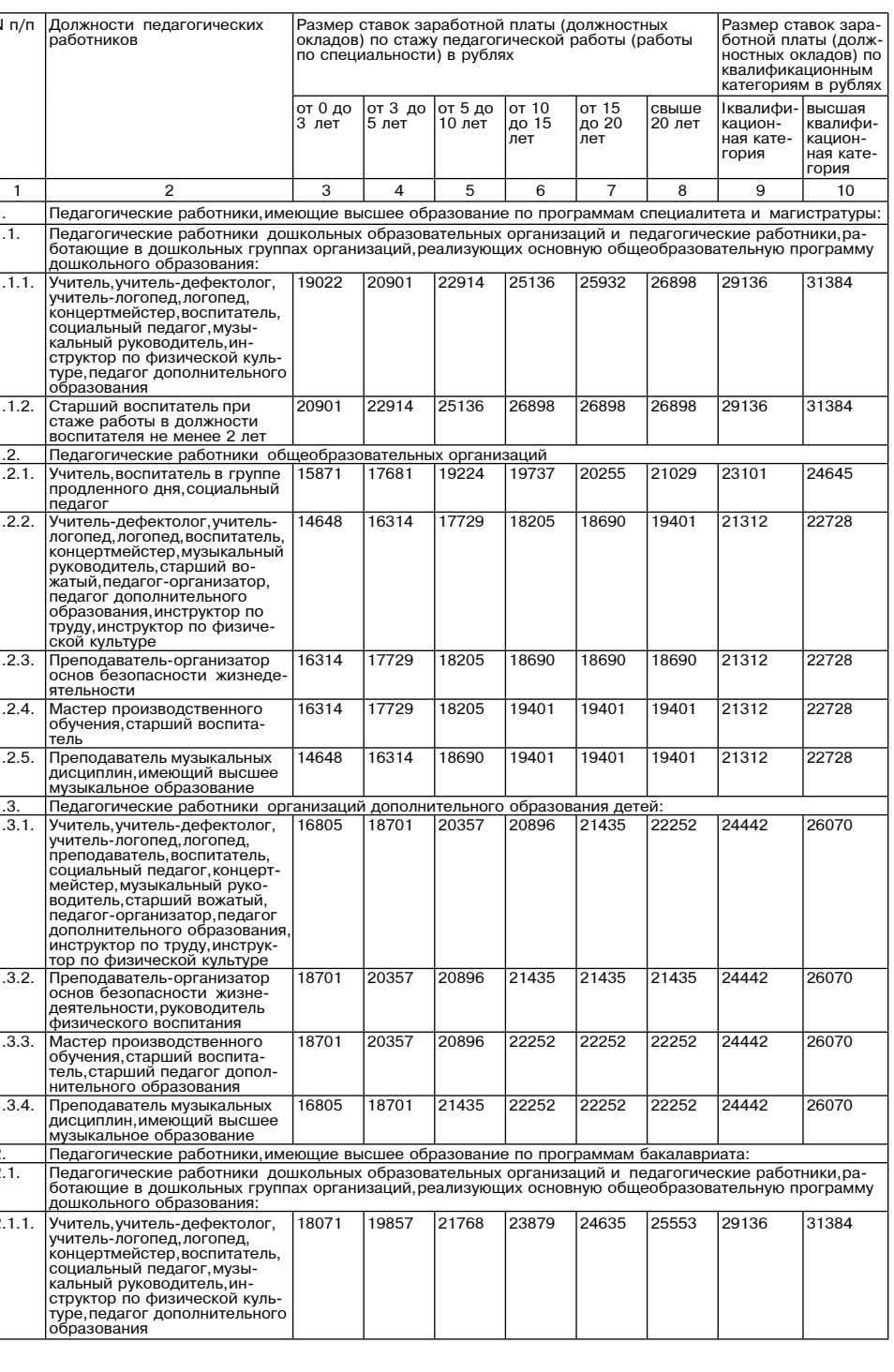

Таблица 3

# <u>фактор</u><br>ИНФО

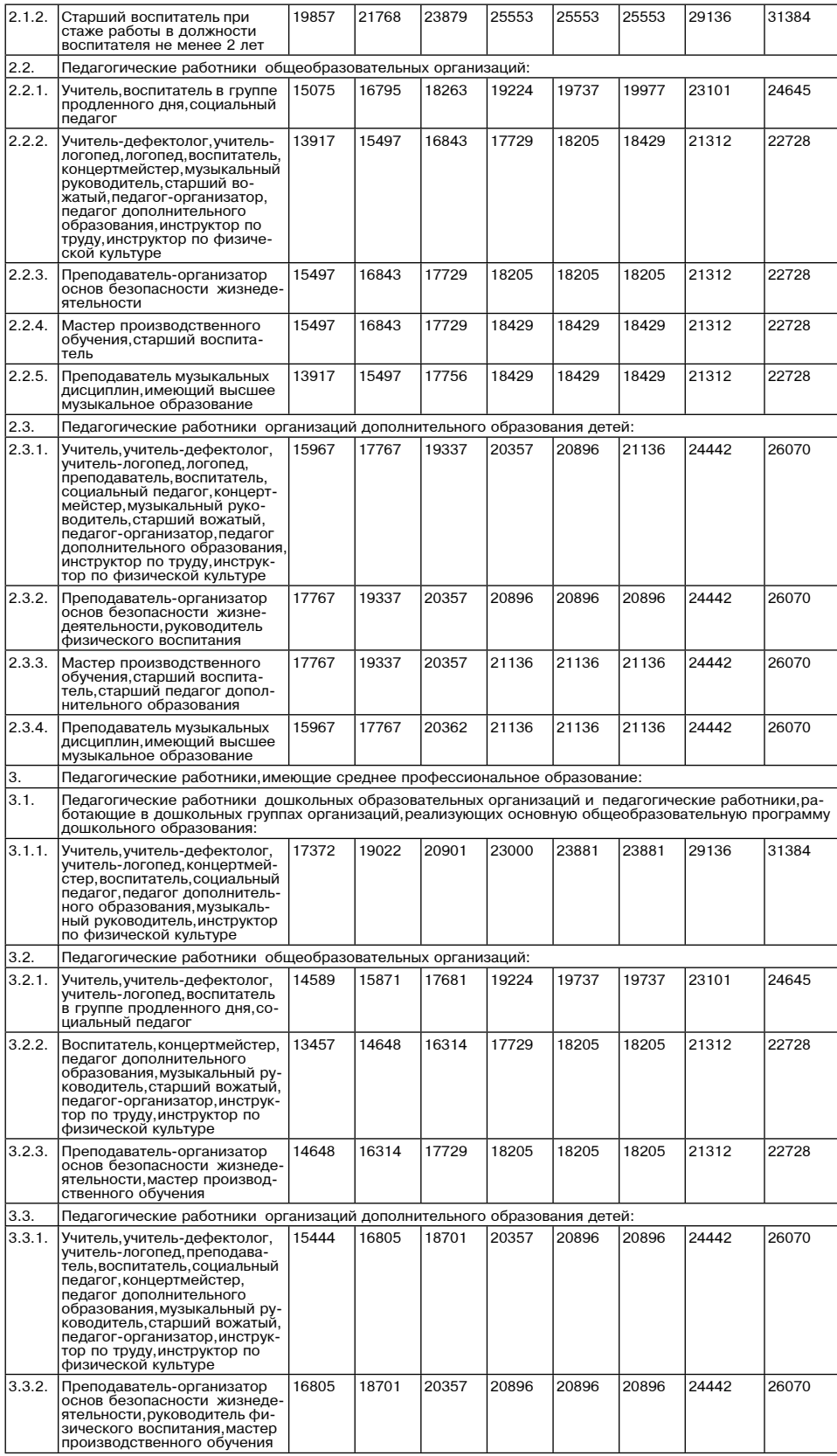

Таблица 2

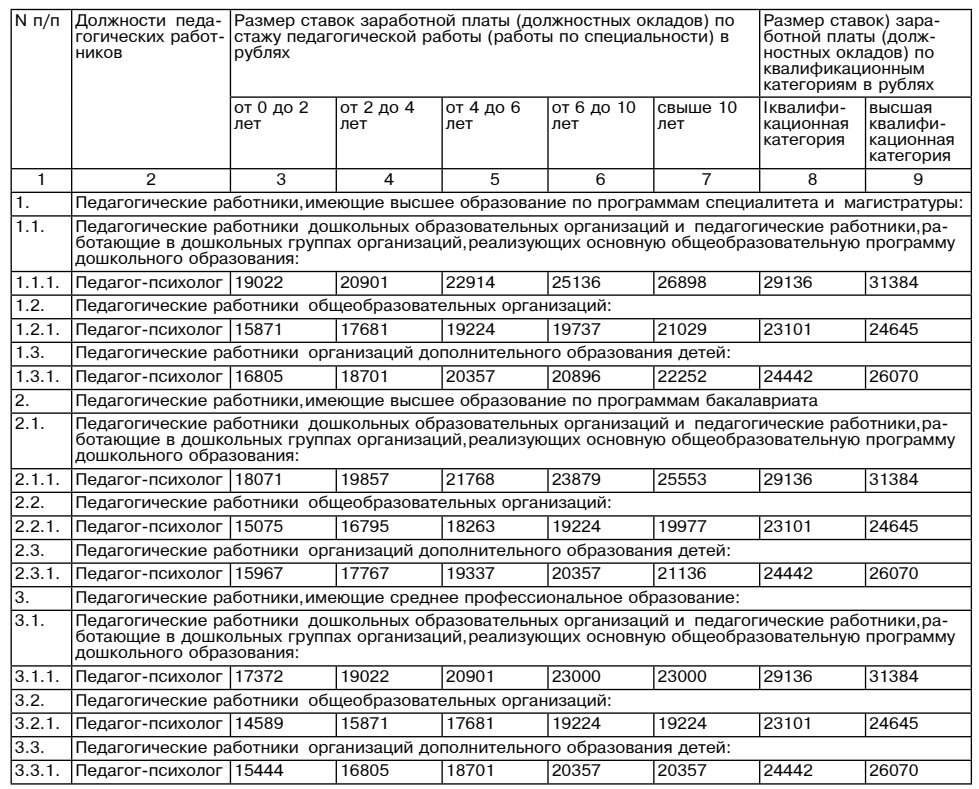

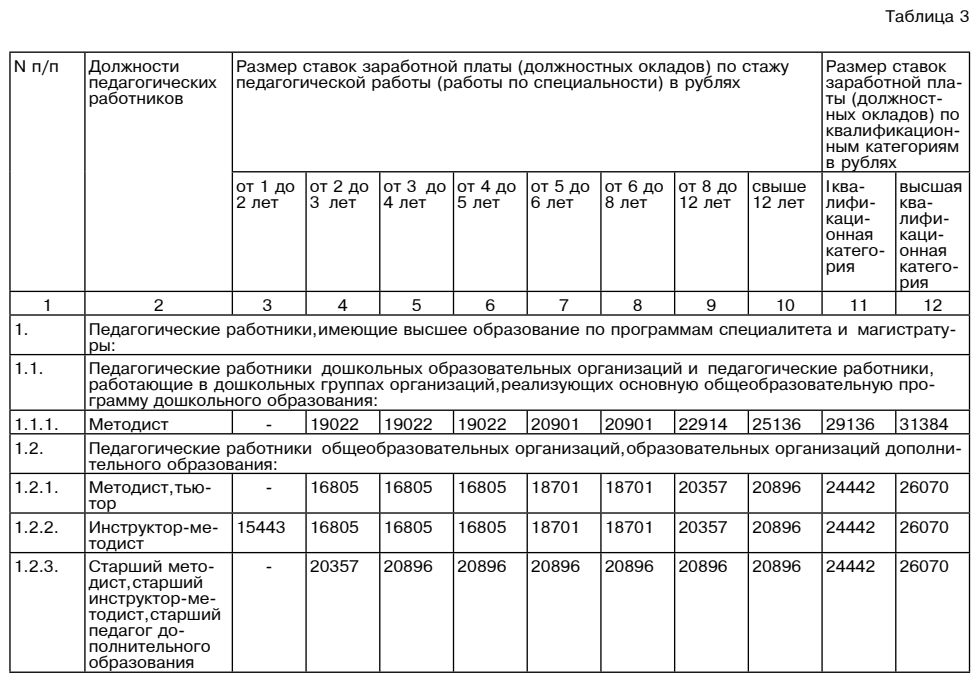

Таблица 4

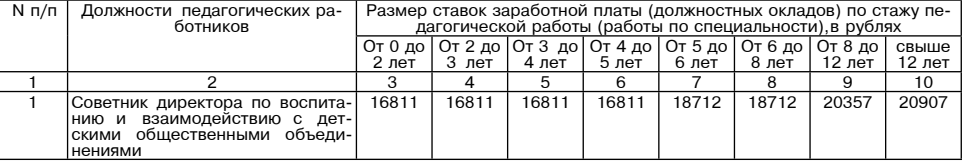

Приложение 3<br>К Положению об оплате труда<br>работников муниципальных<br>образовательных организаций<br>Можайского городского округа<br>Можайского городского округа<br>Московской области

# Должностные оклады<br>руководящих работников,специалистов и служащих<br>организаций,занимающих общеотраслевые должности,<br>и служащих организаций (учебно-вспомогательного персонала)

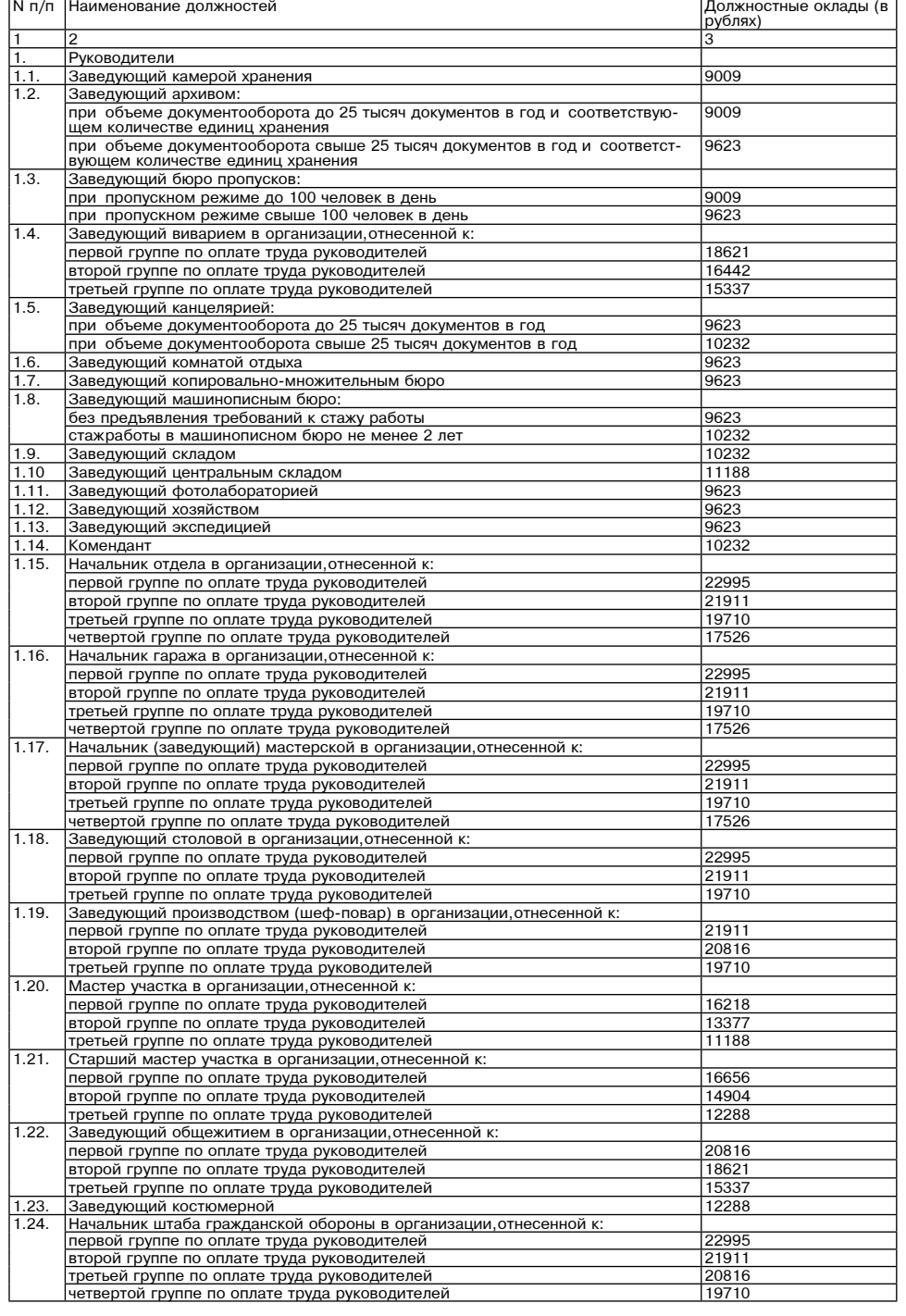

# Суббота, 20 апреля 2024 года №84

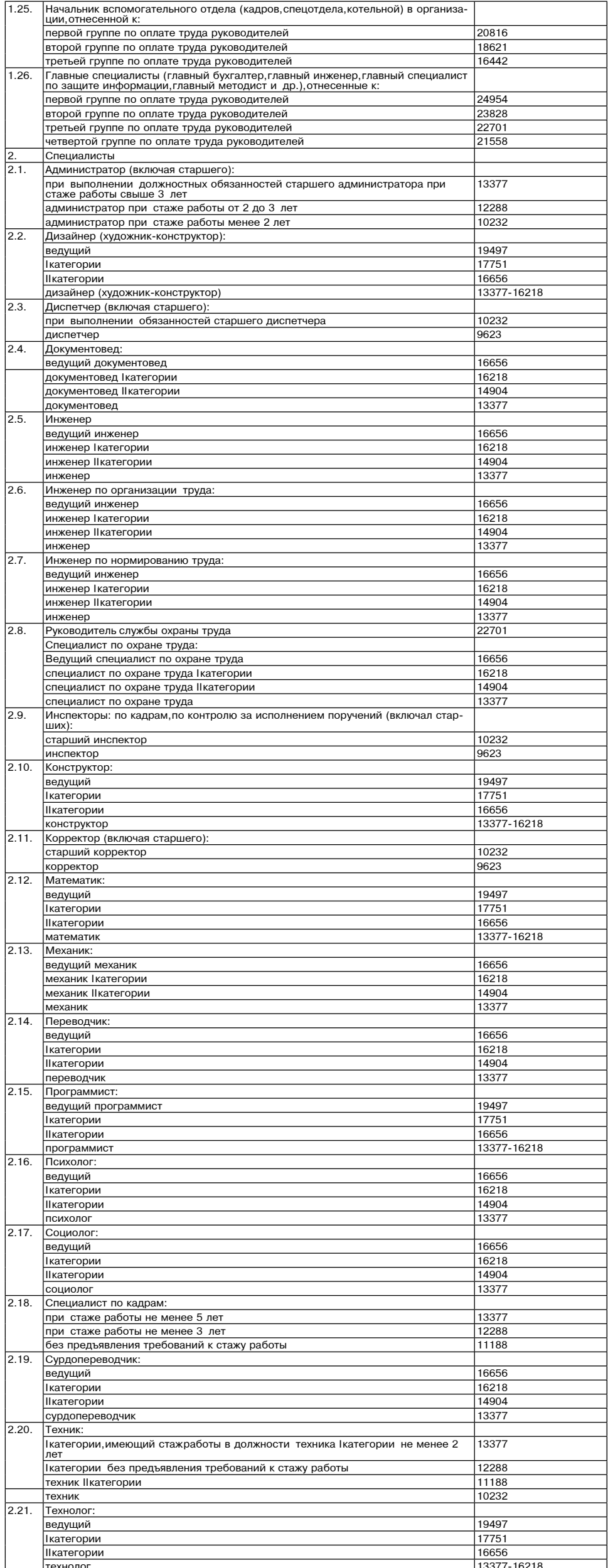

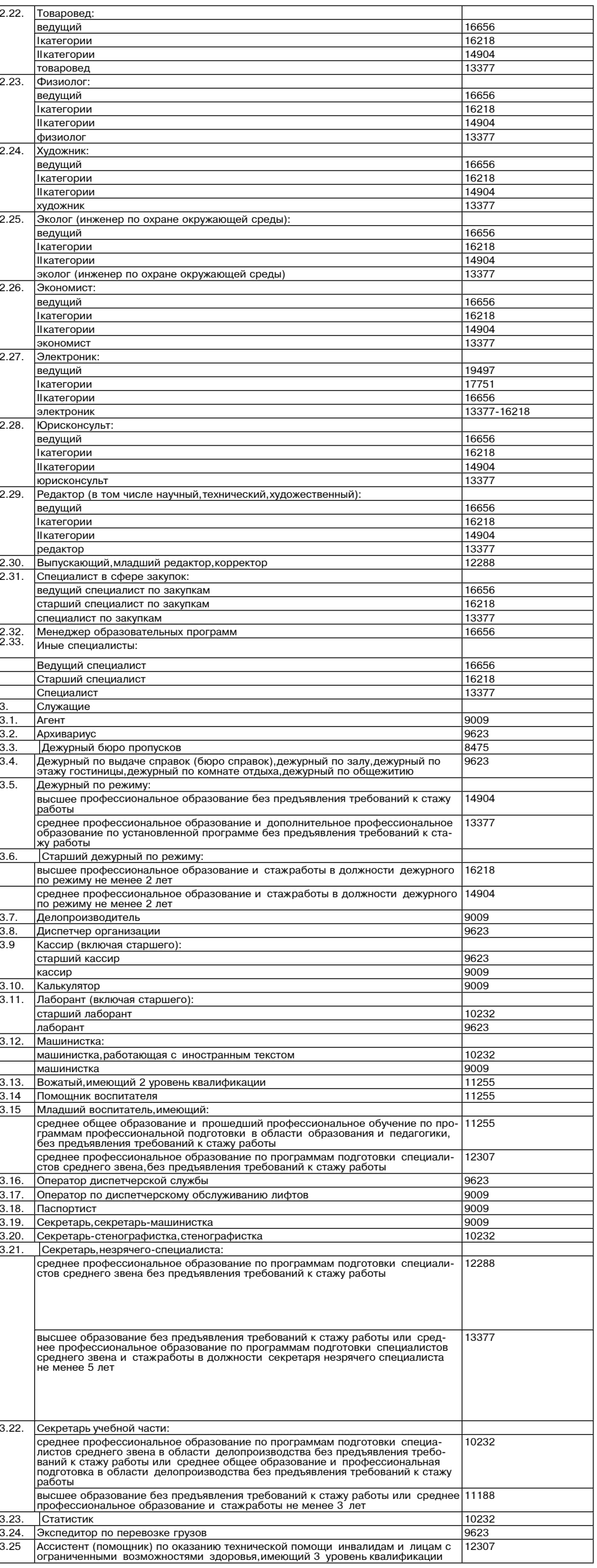

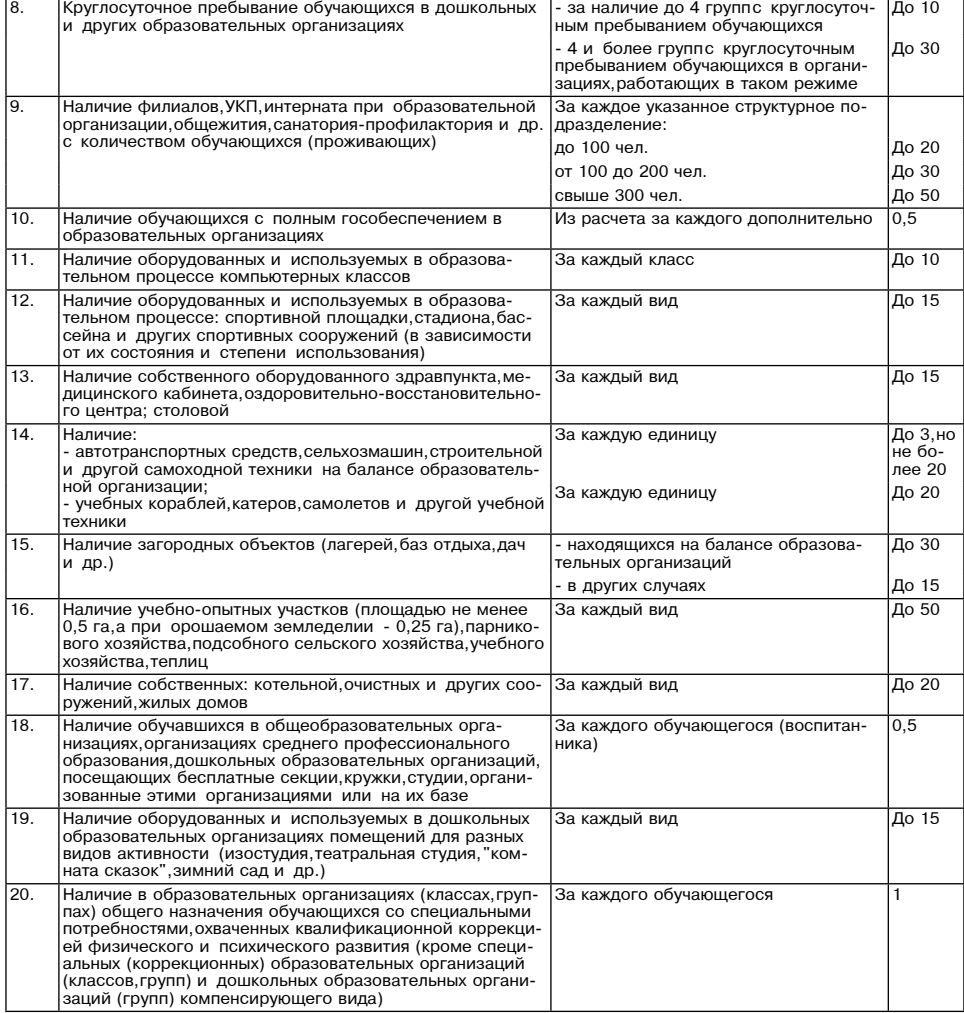

3. Муниципальные образовательные организации, относятся к Н Шили, IV группам по оплате труда руководи-

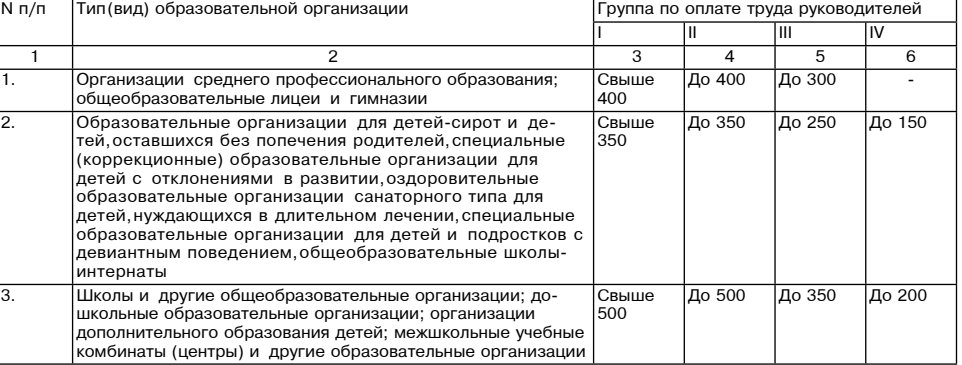

4. Должностные оклады руководящих работников организаций устанавливаются в зависимости от группы по . должностные оклады руководителей в соответствии с приложением 1 к Положению об оплате труда работников муници-<br>пальных образовательных организаций Можайского городского округа Московской области в пределах средств,<br>напр

2. Порядок отнесения организаций к группам

по оплате труда руководителей

5. Группа по оплате труда руководителей определяется не чаще одного раза в год отраслевыми (функциональными) органами администрации Можайского городского округа Московской области являющимися самостоятельными юридическими лицами, в устанавливаемом ими порядке на основании соответствующих документов,<br>подтверждающих наличие указанных объемов работы организации.

подперждающих наличие указанных отвеннов расоты организации.<br>Группа по оплате труда для вновь открываемых организаций устанавливается исходя из плановых (проектных)<br>показателей,но не более чем на 2 года.

показателем, но не более чем на 2 года.<br>6. При наличии других показателей, не предусмотренных в разделе 1 настоящих Показателей, но значительно<br>9. При наличии других показателей, не предусмотренных по увеличество баллов м

ющимися самостоятельными юридическими лицами в ведении которых имеются образовательные организации. ощительно симвостоя содательно составлять по слисомниками, в ведении которых имеются осравлятельно среднения по<br>3. При установлении группы по оплате труда руководителей контингент обучающихся (воспитанников) органи-<br>- по

по организациям начального и среднего профессионального образования – по списочному составу на начало -- и средительно на октябрь по всем формам обучения, а при сроке обучения менее 10 месяцев - по<br>плановому среднегодовому количеству обучающихся на соответствующий календарный год;<br>- по детским домам, школам-интернатам для списочному составу на 1 января;

- по организациям дополнительного образования детей, в т.ч. спортивной направленности, - по списочному составу постоянно обучающихся на 1 января. При этом в списочном составе обучающиеся в организациях дополнительного образования детей. При этом в списочном составе обучающиеся в организациях дополнительного образования дет

мероприятий на количество таких мероприятий и деления суммы произведений на 365;<br>в оздоровительных лагерях всех видов и наименований - по количеству принятых на отдых и оздоровление -

в смену (заезд): иену (заезд),<br>- по межшкольным учебным комбинатам (центрам), учебным компьютерным центрам - по списочному составу на<br>ало учебного года с коэффициентом 0,25,для которых обучение проводится менее 3 раз в неделю,с коэффици-<br>

9. Для определения суммы баллов за количество групп в дошкольных образовательных организациях принимается во внимание их расчетное количество определяемое путем деления списочного состава воспитанников по

имается только в отношении количества детей, охваченных образовательными услугами на основа воспитанников по состоянию на 1 сентября на установленную предельную наполняемость групп.<br>Пункт 1 таблицы настоящих Показателей п пребывания (кроме воспитанников основного списочного состава).

10. За руководителями организаций, находящихся на капитальном ремонте, сохраняется группа по оплате труда<br>руководителей, определенная до начала ремонта, но не более чем на один год. руководителем,определенная до пачала решопта,по не облее чем на один тод.<br>11. Отраслевые (функциональные) органы Администрации Можайского городского округа Московской области,<br>являющиеся самостоятельными юридическими лица

ции:<br>11.1. Могут относить организации, добившиеся высоких и стабильных результатов, на одну группу по оплате труда выше по сравнению с группой определенной по настоящим Показателям

труда выше по сравнению с труппои,определенной по настоящим показателям.<br>11.2. Могут устанавливать (без изменения организации группы по оплате труда руководителей,определяемой<br>по Показателям) в порядке исключения руководи рию и особые заслуги в области образования, должностной оклад, предусмотренный для руководителей организа-<br>ций, имеющих высшую квалификационную категорию, в следующей группе по оплате труда.

Приложение 4 к Положению об оплате трула работников муниципальных раоотников муниципальных<br>образовательных организаций<br>Можайского городского округа Московской области

Должностные оклады работников культуры в образовательных организациях

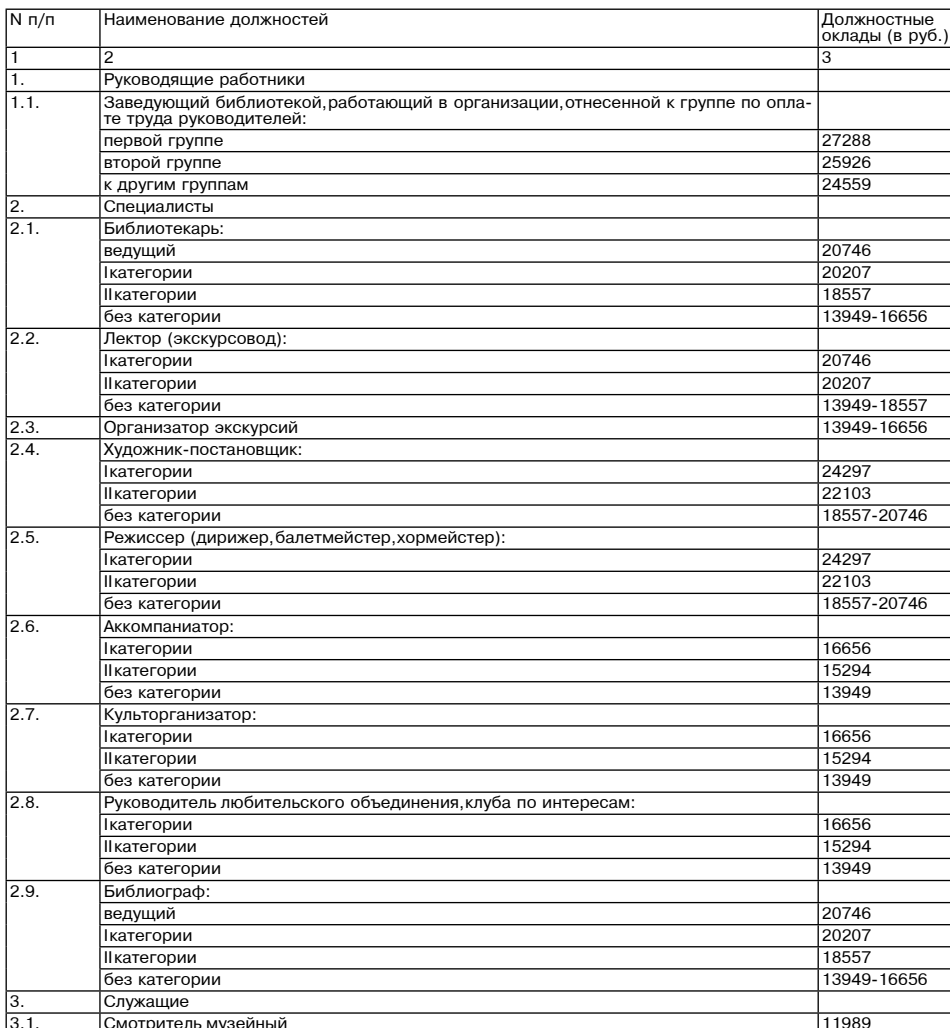

Приложение 5

к Положению об оплате труда к положению оо онлаге труда<br>работников муниципальных<br>образовательных организаций Можайского городского округа

Московской области

Межразрядные тарифные коэффициенты тарифные ставки по разрядам тарифной сетки по оплате труда рабочих организаций

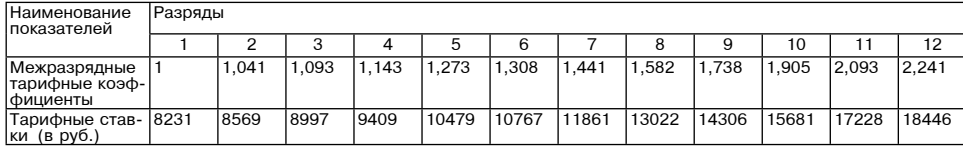

**Утвержден** постановлением администрации

Можайского городского округа Московской области

 $\overline{N}$  $\sigma$ 

Порядок отнесения муниципальных образовательных организаций Можайского городского округа Московской области к группам по оплате труда руководителей

1. Показатели деятельности муниципальных образовательных организаций Можайского городского округа Московской области

1. К показателям деятельности муниципальных образовательных организаций Можайского городского округа Московской области (далее - Показатели) относятся Показатели характеризующие масштаб руководства муниципальной образовательной организацией Можайского городского округа (далее - организация): численность работ-<br>ников организации, количество обучающихся (воспитанников), сменность работы муниципальной образовательной<br>организ работу по руководству организацией.

2. Объем деятельности каждой организации при определении группы по оплате труда руководителей оценивается в баллах по следующим Показателям:

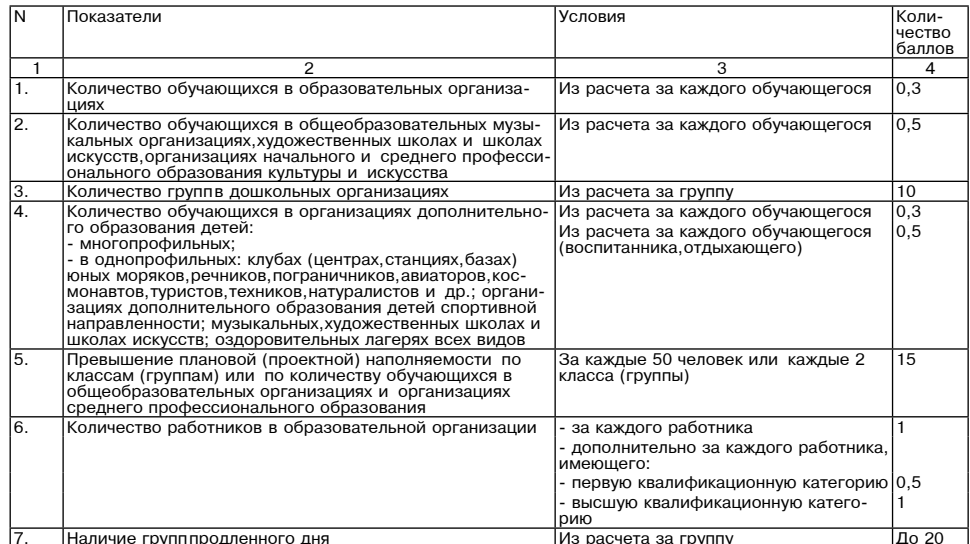

#### Утвержден постановлением Администрации<br>Можайского городского округа Московской области OT 10.04.2024 N1373-D

Перечень

профессий высококвалифицированных рабочих муниципальных образовательных организаций Можайского городского округа Московской области занятых на важных и ответственных работах оплата труда которых может ута иносковской осласти, запятнях на важных иг ответственных расоотах, оплати и<br>исходя из 9-10 разрядов тарифной сетки по оплате труда рабочих муниципал<br>ных организаций Можайского городского округа Московской области уд∽ ...<br>ных образователь производиться

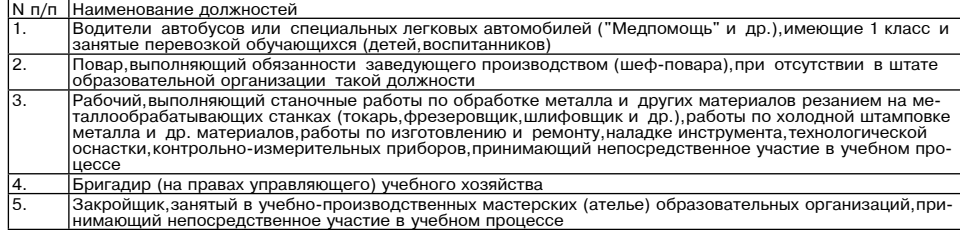

#### Примечания

тримечания.<br>1. Оплата труда исходя из 9-10 тарифных разрядов тарифной сетки по оплате труда рабочих образовательных<br>1. Оплата труда исходя из 9-10 тарифным в пунктах 3 и 5 настоящего Перечня, имеющим 6 тарифный раз-

этим разрядом или высшей сложности.<br>2. Другим рабочим образовательных организаций не предусмотренным настоящим Перечнем оплата труда ис-2. другим досочим осрасовательных ристиистритуре предусмотренным настоящим перечном, отличи дель для их уда ис<br>устанавливаться при условии выполнения ими качественно и в полном объеме работ по трем и более професси-<br>устан

истанальностям), если по одной из них они имеют разряд не ниже 6 разряда.<br>3. В образовательных организациях могут применяться перечни профессий высококвалифицированных рабочих,<br>3. В образовательных организациях могут прим условии выполнения соответствующих видов работ.<br>4. Водителям 1 класса, предусмотренным в пункте 1 настоящего Перечня, надбавка за классность учтена в раз-

мере ставки заработной платы

ичер ставки задаюстной платы.<br>5. Порядок установления оплаты труда рабочих исходя из 9 или 10 тарифных разрядов тарифной сетки по<br>оплате труда рабочих образовательных организаций осуществляется в соответствии с пунктом 11 области в пределах средств, направляемых на оплату труда.

# Утвержден лостановлением Администрации<br>Можайского городского округа<br>Московской области

ot 10.04.2024 N 1373-D

Порядок<br>альных образовательных организаций Можайского городского исчисления заработной платы работников муници округа Московской области

1. Порядок исчисления заработной платы педагогических работников муниципальных образовательных органи-<br>ий Можайского городского округа (далее - Порядок) зациї

1. Руководитель муниципальной образовательной организации Можайского городского округа (далее - обраотничения при поставляет подбор кадров, при ми на работу педагогических работников, распределительная организация) осуществляет подбор кадров, при ми на работу педагогических работников, распределяности в соответствии с п должностей работников образования» и несет ответственность за уровень квалификации педагогических работ-НИКОВ:

пиков.<br>Проверяет документы об образовании и стаже педагогической работы (работы по специальности, в опреде-<br>ленной должности) и другие основания, в соответствии с которыми и в зависимости от квалификации педагоги-<br>ческого заработной платы (должностных окладов) педагогических работников образовательной организации;

иароотной платы (должностных окладов) педагогическую работу, включая работников, выполняющих эту работу на условиях<br>совмещения (совместительства), ежегодно на начало учебного года составляет тарификационный список учите-<br> ими образовательными учреждениями Можайского городского округа Московской области, подведомственными и по подоскательными Можайского городского округа Московской области, подведомственными и управлениями и отделей социаль дополнительного совразования, наредставительного органа работников или коллективным договором (соглашением).<br>2. Тарификационный список является документом, который отражает условия оплаты труда учителей и других<br>педагогич

3. Тарификационный список формируется исходя из количества часов по федеральному государственному<br>-образовательному стандарту, учебному плану и программам, обеспеченности кадрами и других конкретных усло вий в образовательных организациях и устанавливает объем педагогической нагрузки педагогических работников ебный год

Тарификационный список организаций дополнительного образования в сфере культуры (музыкаль школы искусств) составляется в зависимости от изменения количества обучающихся по форме согласно приложе-<br>нию 1 к настоящему Порядку.

4. В тарификационном списке указываются все работники выполняющие пелагогическую работу включая работ-

и. В таририкации на пись указываться на педготические должности на педготическую работу в той же образовательной организации на условиях совмещения (совместительства), и работу в той же образовательной организации на усло учетом квалификации стажа работы и повышений в соответствии с Положением на установленную ему педагоги уческую нагрузку в неделю и деления полученного произведения на установленную норму часов за ставку педаго-<br>гической работы в неделю.<br>В таком же порядке исчисляется месячная заработная плата:<br>В таком же порядке исчисляетс

учителей и преподавателей за работу в другой образовательной организации (одной или нескольких), осуу ителей по проведению занятий по физкультуре с обучающимися, отнесивными по состоянию на или поскольких, осу<br>учителей, для которых данная организация является местом основной работы, при возложении на них обязан-<br>ностей

ной медицинской группе. 6. При этом месячная оплата труда педагогическому работнику за педагогическую работу выплачивается со-

гласно установленной в тарификационном списке педагогической нагрузке ежемесячно независимо от числа нелель и рабочих дней в разные месяцы года.<br>7. Тарификационный список педагогических работников составляется один раз в год по состоянию на 1 сентя-<br>7. Тарификационный список педагогических работников составляется один раз

матривается разное количество часов на предмет.

8. Тарификационный список педагогических работников составляется два раза в год - на начало первого и о. тариумкационный слических распортников составляется два раза в тод - на начало первого учебных полугодий при<br>при реализации образовательных программ в форме индивидуальных учебных планов обучающихся и очной<br>форме обуче отделениях больниц для взрослых что должно быть отражено в договоре заключенном между образовательной

организацией, осуществляющей реализацию федерального государственного стандарта по программам общего<br>образования, и государственным органом здравоохранения на территории Можайского городского округа; пори реализации федерального государственного образовательного стандарта в вечерней (сменной) общео-<br>- при реализации федерального государственного образовательного стандарта в вечерней (сменной) общео-<br>- бразовательной о

циях в форме семейного образования, самообразования, экстерната, что должно быть отражено в договоре, за ии» в учуние сенеильного отразовательной организацией, осуществляющей реализацию федерального государственного<br>образовательного стандарта по программам общего образования, и родителями (законными представителями)<br>обучающе

индивидуальном и групповом обучении детей, находящихся на длительном лечении в детских больницах (клини-<br>ках) и летских отлелениях больниц лля взрослых если постоянная сменяемость обучающихся влияет на учебную ках) и детских отделениях ославниц для взрослав, если постоянная сметяемость осучающихся влиять на учествующе<br>- нагрузку учителей образовательных организаций,производится в следующем порядке: в учебную нагрузку учителя<br>об от объема учебных часов в неделю,предусмотренных учебным планом образовательной организации на групповые<br>и индивидуальные занятия,а 80 процентов от этого объема.

ись только плать и условия и тем и прузки в неделю, оздатой в размере 80 процентов от фактической<br>Ставки заработной платы на объем учебной нагрузки в неделю, взятой в размере 80 процентов от фактической<br>учебной нагрузки в Определенную таким образом месячную оплату труда за учебную нагрузку в неделю учителю образовательной<br>организации следует выплачивать до начала следующего полугодия независимо от фактической нагрузки в неделю

в разные месяцы данного учебного полугодия а по окончании каждого учебного полугодия часы преподавательской работы в неделю выполн ,<br>энные сверх объема учебной нагрузки, установленной при тарификации, оплачиваются ы в неделю, выполненные сверх ооъема учеонои нагрузки, установленнои при тарификации, оплачиваются<br>нительно по часовым ставкам.<br>и невыполнении по независящим от учителя образовательной организации причинам объема учебной допо

грузки в неделю, установленной при тарификации, уменьшение заработной платы не производится

10. В учебную нагрузку в неделю учителя образовательной организации за работу с лицами обучающимися по очно-заочной и заочной форме обучения,включаются часы,отведенные на полугодие учебным планом на групповые<br>и индивидуальные консультации а также 70 процентов от объема часов в неделю отведенных на прием устных и письменных зачетов. Расчет часов в неделю в учебном плане на прием устных и письменных зачетов производится<br>исходя из среднего количества обучающихся: в группе от 9 до 15 человек - на 12,в группе от 16 до 20 человек - на

. . .<br>Общее количество учебных часов в неделю, включенных в учебную нагрузку, делится на число учебных недель<br>полугодия. Исходя из полученного средне недельного объема учебной нагрузки в неделю учителю образовательной организации определяется месячная заработная плата которая выплачивается ежемесячно независимо от

пои организации определяется месяцы полугодия.<br>11. Периоды осенних, зимних, весенних и летних каникул, установленные для обучающихся, воспитанников обра-<br>30 ответельных организаций и не совпадающие с ежегодными оплачиваем (образовательного процесса) для обучающихся образовательных организаций по санитарно-эпидемиологическим. 

ные периоды оплата труда педагогических работников образователь ..... - р - ... - .........<br>За время работы в указанн производится из расчета заработной платы, установленной при их тарификации, предшествующей началу каникул или периоду отмены учебных занятий (образовательного процесса) по указанным выше причинам.<br>Лицам, работающим на условиях почасовой оплаты и не ведущим педагогической работы во время каникул, оплата за это время не производится.

2. Порядок исчисления заработной платы педагогических работников муниципальных общеобразовательных<br>индивидуальное обучение на дому больных детей-хроников (при наличии соответствующего медицинского<br>индивидуальное обучение

12. Педагогическая нагрузка педагогических работников муниципальных общеобразовательных организаций 12. Педагогическая нагрузка педагогических работников муниципальных общеобразовательных организаций<br>Можайского городского округа Московской области, осуществляющих индивидуальное обучение на дому детей-инвалидов (при нали

использованием дистанционных образовательных технологий, исчисляется в соответствии с пунктом 1.5 настоя-

лосталло порядка.<br>14. За часы учебной нагрузки, отработанные педагогическими работниками сверх объема, установленного им<br>14. За часы учебной нагрузки, отработанные педагогическими работниками сверх объема, установленния. при тарификации, оплата труда осуществляется в порядке, предусмотренном в подпункте 42 раздела 6 Положения

#### Таблица 1

Примерный перечень и рекомендуемый процент доплат за выполнение дополнительных работ,связанных с образовательным процес-<br>сом и не входящих в круг основных обязанностей педагогического работника в муниципальной образовательной<br>организации Мо основного общего, среднего общего образования в рамках государственного образовательного стандарта

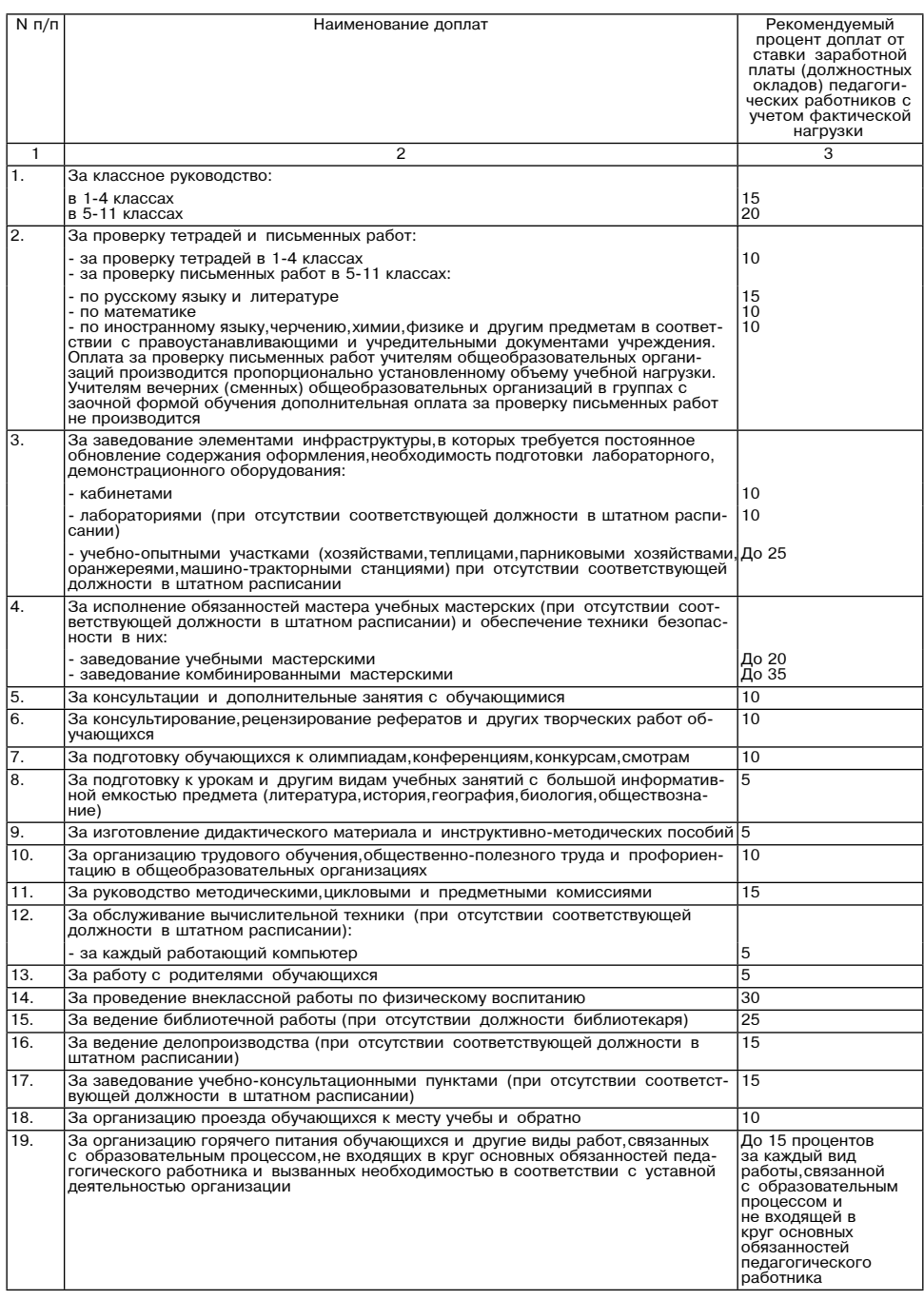

Примечание. Руководитель образовательной организации может возложить на педагогического работника с его письменного согласия выполнение дополнительных работ, связанных с образовательным процессом и не входящих в круг осно Размеры доплат за выполнение дополнительных работ, связанных с образовательным процессом и не входя-

щих в круг основных обязанностей педагогического работника, самостоятельно определяются образовательной<br>организацией в пределах выделенных бюджетных ассигнований. оргативацией в пределах выделенных окджетных ассоц повании.<br>Определение размера доплат осуществляется в порядке,установленном образовательной организацией,с уче-<br>том мнения представительного органа работников или коллекти

Дополнительная оплата, установленная на очередной учебный год, при ухудшении качества работы может быть отменена и (или) передана другому педагогическому работнику в течение учебного года с учетом положений Тру-

дового кодекса Российской Федерации. Выплата доплат за выполнение дополнительных работ, связанных с образовательным процессом и не входящих в круг основных обязанностей педагогического работника, производится педагогическим работникам образователь-

ных организаций.

Дополнительная оплата, установленная на очередной учебный год, при ухудшении качества работы может быть<br>-отменена и (или) передана другому педагогическому работнику в течение учебного года с учетом положений Тру

опольным и тели, порового кодекса. Российской Федерации.<br>Дового кодекса. Российской Федерации.<br>Выплата доплат за выполнение дополнительных работ,связанных с образовательным процессом и не входящих в круг основных обязанностей педагогического работника производится пропорционально отработанному времени с учетом фактической нагрузки.

> Приложение 1 триложение<br>к Порядку исчисления заработной<br>платы работников муниципальных образовательных организаций ордовый выписк вращение<br>Можайского городского округа<br>Московской области «УТВЕРЖДАЮ»

Руководитель

образовательной организации ооразовательной организации<br>/подпись/ /расшифровка подписи/<br>/дата утверждения документа/ Печать организации

#### Тарификационный список (форма) преподавателей и других педагогических работников<br>муниципальных образовательных организаций дополнительного образования в сфере культуры

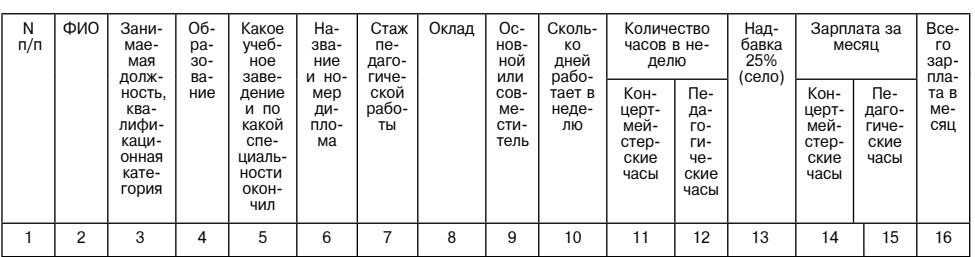

 $\star$   $\star$   $\star$ «Муниципальное образование Можайский горолской округ Московской области Российской Фелерации в сопо стать в после после после после после после после после после после после после после после после после пос<br>Ответствии со статьей 39.18 Земельного кодекса Российской Федерации информирует граждан о возможном предоставлении в аренду сроком на 20 лет:

доставлении в аренду сроки на со лет.<br>- земельного участка площадью 559 кв. м, расположенного по адресу: Московская область, Можайский город-<br>- ской округ,д. Марфин-Брод,к категории земель – «земли населенных пунктов»,с у

- состояния содательное может быть подано в Администрацию Можайского городского скруга Московской области посредственных и постоянно в Администрацию Можайского городского скруга Московской области посредственных и муницип летная услуга «Предоставление земельных участков, государственная собственность на которые не разграничена<br>В аренду или в собственность на торгах» цель обращения «Подача заявления на извещение, опубликованное в соответствии со ст. 39.18 ЗК РФ, о намерении участвовать в аукционе в отношении земельного участка, сведения

coorsercrisivity of the SETOH».<br>• о котором не внесены в ЕГРН».<br>Дата и время начала приема заявлений - 18.04.2024 в 9.00

Дата и время окончания приема заявлений - 17.05.2024 в 17.00

дата подведения итогов: 17.05.2024 в 17.10<br>Дата подведения итогов: 17.05.2024 в 17.10<br>Ознакомиться с документацией в отношении земельного участка можно с момента начала приема заявлений по адресу: Московская область, г. Можайск, ул. Московская, дом 15, каб. № 308, в приемные дни (понедельник, чет-<br>верг) с 9.00 до 18.00 (обед с 13.00 до 14.00) местного времени. Телефон для справок: 8(496-38) 23-512»

### **АДМИНИСТРАЦИЯ МОЖАЙСКОГО** -<br>ГОРОДСКОГО ОКРУГА<br>МОСКОВСКОЙ ОБЛАСТИ<br>ПОСТАНОВЛЕНИЕ 17.04.2024 №1477-П г. Можайс

#### Об исполнении бюджета Можайского городского округа Московской области за 1 квартал 2024

В соответствии со статьей 264.2 Бюлжетного колекса Российской Фелерации. Положением о бюлжетном прои соответствии со статьей должных и соответствии применения и соответствии применения и соответствии применени<br>Применения соответствии применения совета депутатов Можайского городского округа Московской области от 26.06.

1. Утвердить отчет об исполнении бюджета Можайского городского округа Московской области за 1<br>квартал 2024 года по доходам в сумме 857 866,9 тыс. рублей, по расходам в сумме 781 357,2 тыс. рублей, с<br>превышением доходов на сумме 76 509,7 тыс. рублей (прилагается).

2. Направить отчет об исполнении бюджета Можайского городского округа Московской области за 1 квартал 2024 года в Совет депутатов Можайского городского округа Московской области и Контрольно-счетную палату<br>Можайского городского сородского округа Московской области и Контрольно-счетную палату<br>Можайского городского округа М 3. Опубликовать настоящее постановление в газете «Фактор-инфо» и разместить на официальном сайте Админист-

рации Можайского городского округа Московской области www.admmozhaysk.ru. Глава Можайского городского округа

### Д.В. Мордвинцев

**УТВЕРЖДЕН** 

постановлением Администрации Можайского городского округа Московской области .2024 No OT

#### ОТЧЕТ ОБ ИСПОЛНЕНИИ БЮДЖЕТА

## на 1 апреля 2024 г. Наименование Финансово-казначейское<br>финансового органа Можайского городского<br>Наименование публично- Вкоджет городского сируга<br>правового образование Виджехника <u>Можайский</u><br>месячная, квартальная правового образования<br>Периодичность: годовая<br>руб. Единица измерения:

ΌДЬ Форма по ОКУ \_05031<br>01.04.2 рика не водат<br>по ОКП<br>Глава по Б по OKTM 46745000

## 1. Доходы бюджета

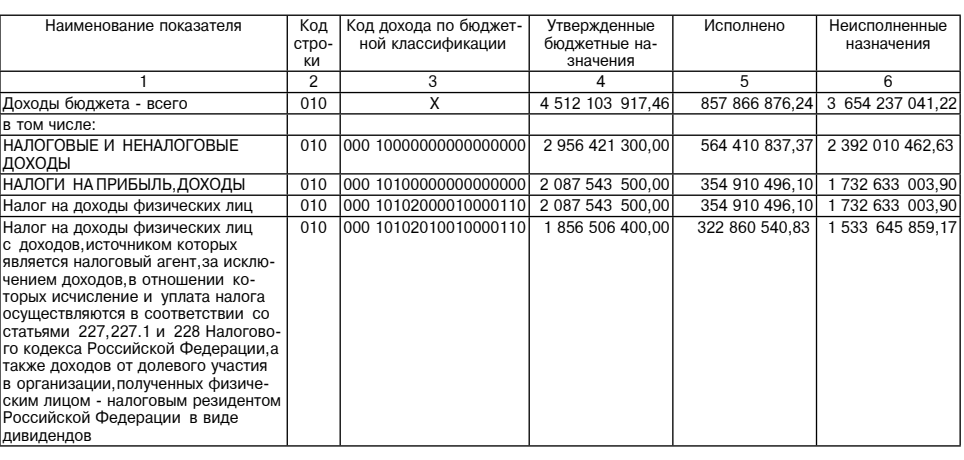

Таблица 2

Примерный перечень и рекомендуемый процент доплат за выполнение дополнительных работ, связанных с образовательным процессом и не входящих в круг основных обязанностей педагогического работника в муниципальной образовательной организации дошкольного образования Можайского городского округа Московской области

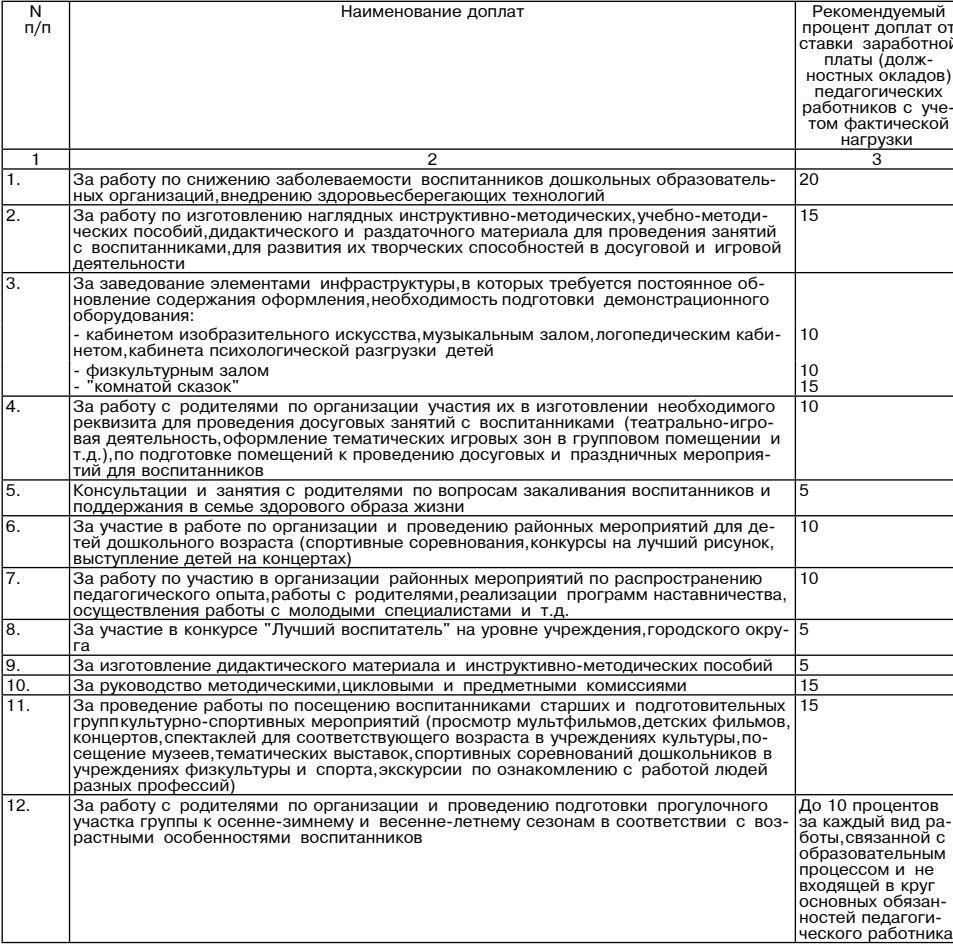

Примечание. Руководитель образовательной организации может возложить на педагогического работника с его приню канию. С туповедительно согласия выполнение дополнительных работ, связанных с образовательным процессом и не входящих<br>в круг основных обязанностей педагогического работника, которые поименованы в таблице 2.

Размеры доплат за выполнение дополнительных работ, связанных с образовательным процессом и не входя иих в круг основных обязанностей педагогического работника, самостоятельно определяются образовательной<br>организацией в пределах выделенных бюджетных ассигнований.<br>Определение размера доплат осуществляется в порядке, устан

том мнения представительного органа работников или коллективным договором (соглашением) с использованием таблины 2

дового кодекса Российской Фелерации

дового кодекса госоилском чедередим.<br>Выплата доплат за выполнение дополнительных работ,связанных с образовательным процессом и не входящих<br>в круг основных обязанностей педагогического работника,производится пропорциональн с учетом фактической нагрузки.

#### Таблица 3

Примерный перечень<br>и рекомендуемый процент доплат за выполнение дополнительных работ,связанных с образовательным процессом и не входящих в круг основных обязанностей педагогического работника в иных муниципальных образовательных организациях Можайского городского округа Московской области

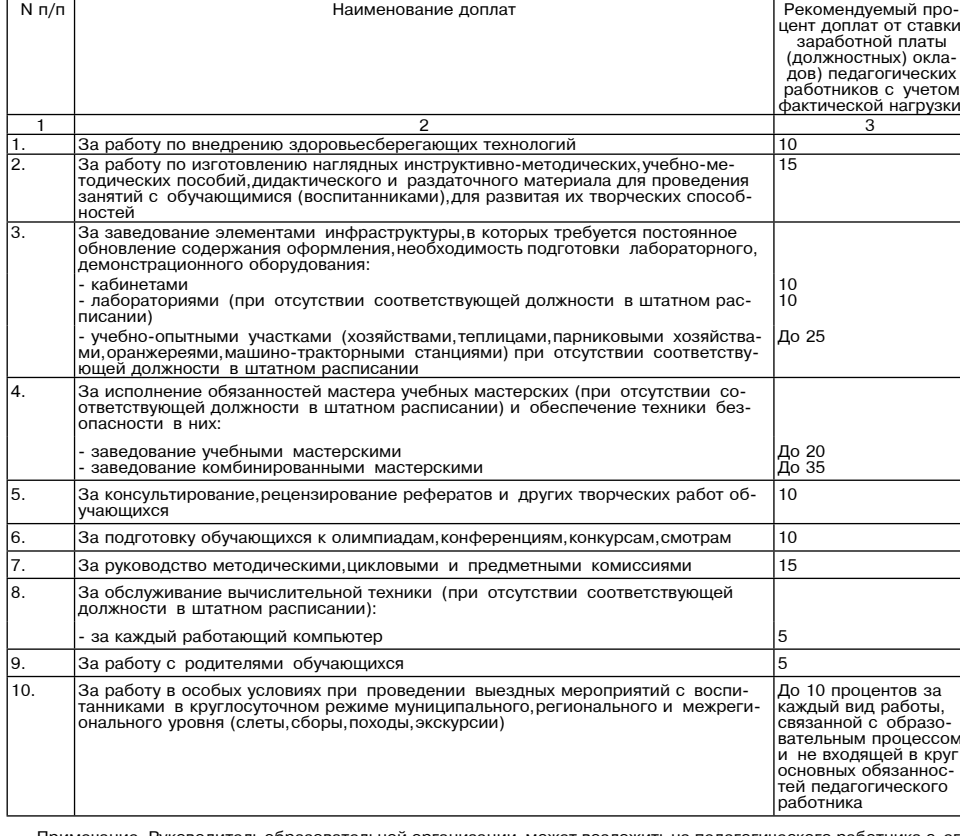

зодитель образовательной организации может возложить на педагогического работника <mark>сего</mark> ие. Рукс письменного согласия выполнение дополнительных работ, связанных с образовательным процессом и не входящих в круг основных обязанностей педагогического работника которые поименованы в таблице 3 .<br>Размеры доплат за выполнение дополнительных работ связанных с образовательным процессом и не входя

щих в круг основных обязанностей педагогического работника, самостоятельно определяются образовательной организацией в пределах выделенных бюджетных ассигнований

оргатизацией в пределах выделенных окджетных асски повании.<br>Определение размера доплат осуществляется в порядке,установленном образовательной организацией,с уче-<br>том мнения представительного органа работников или коллекти таблицы 3.

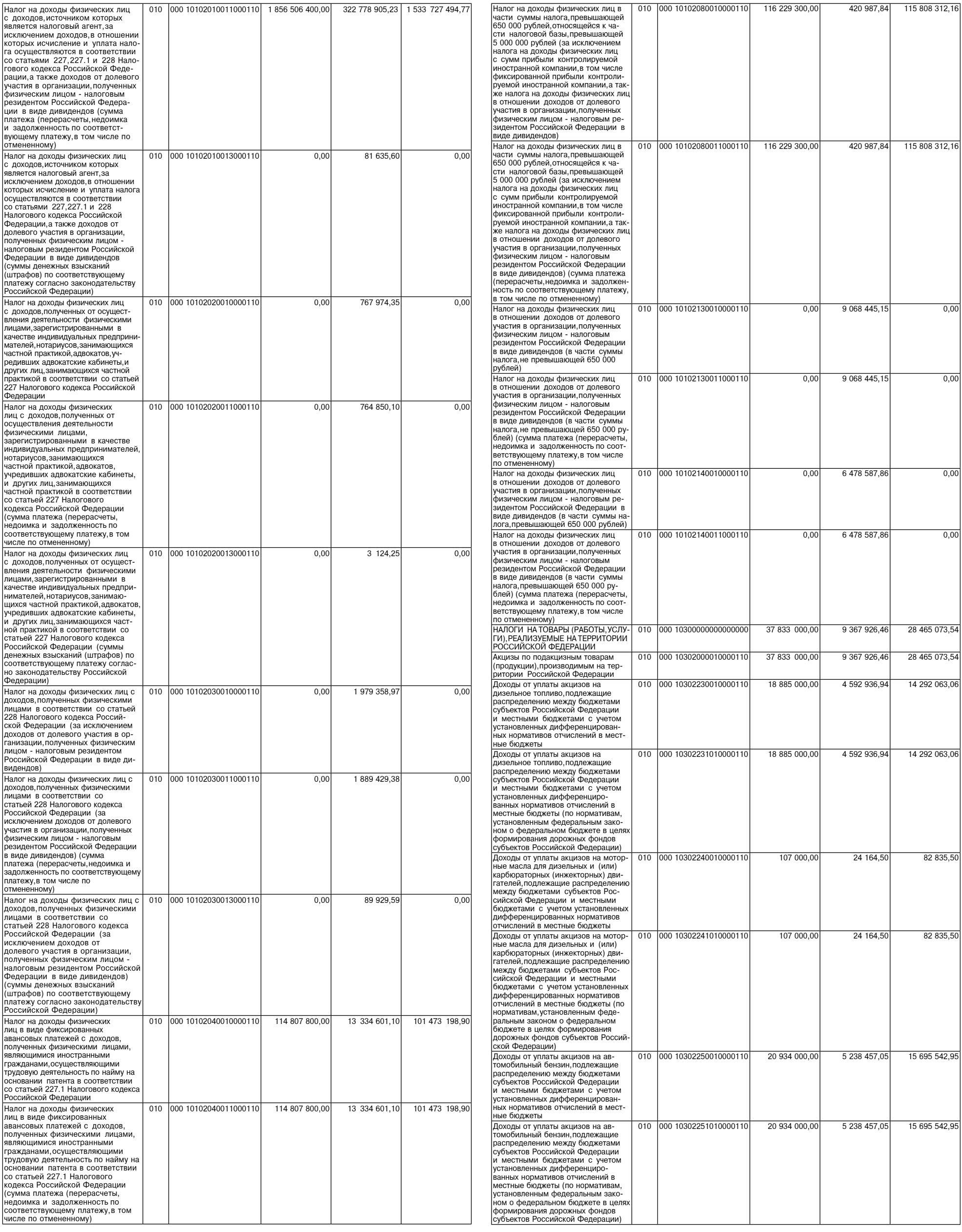

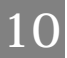

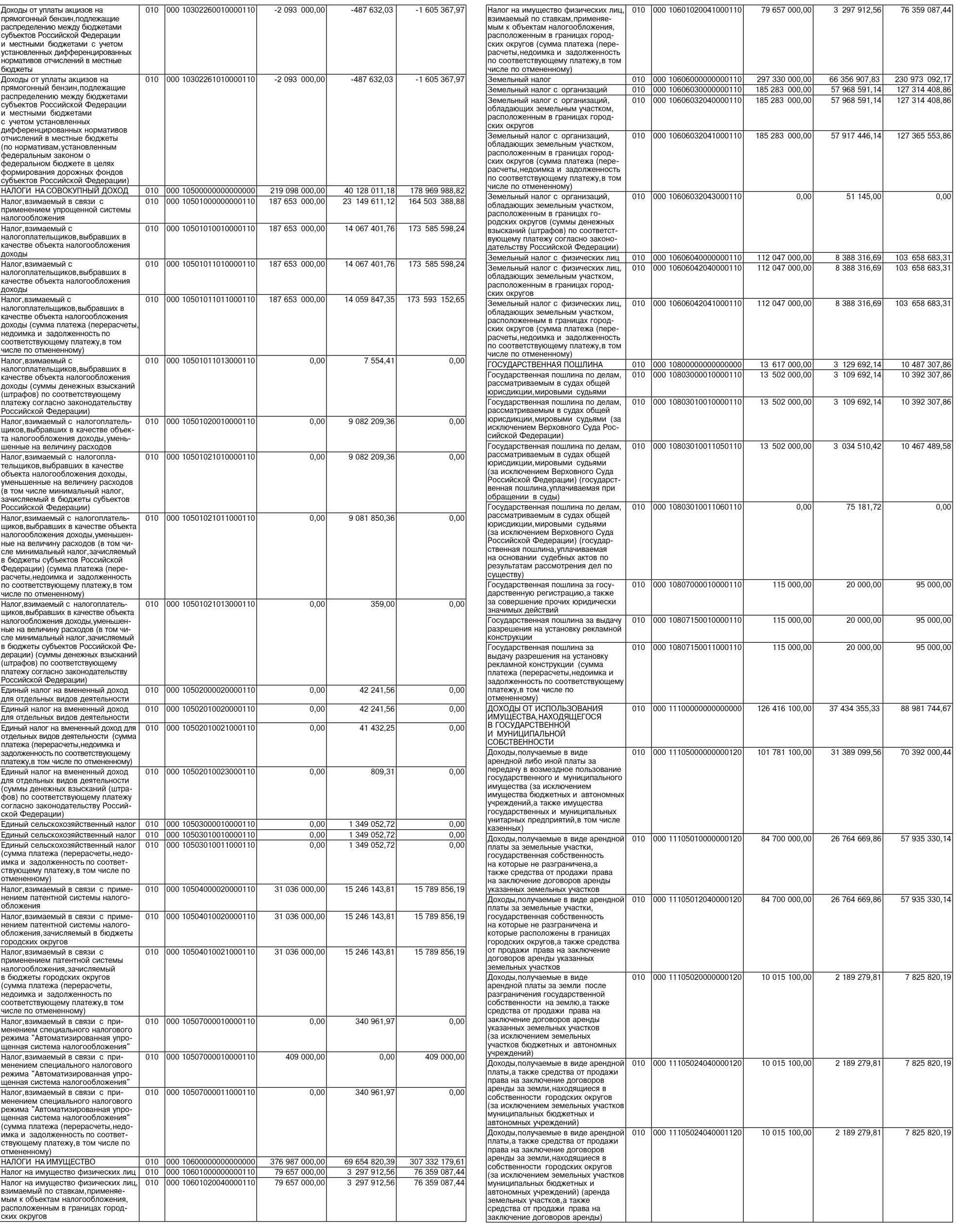

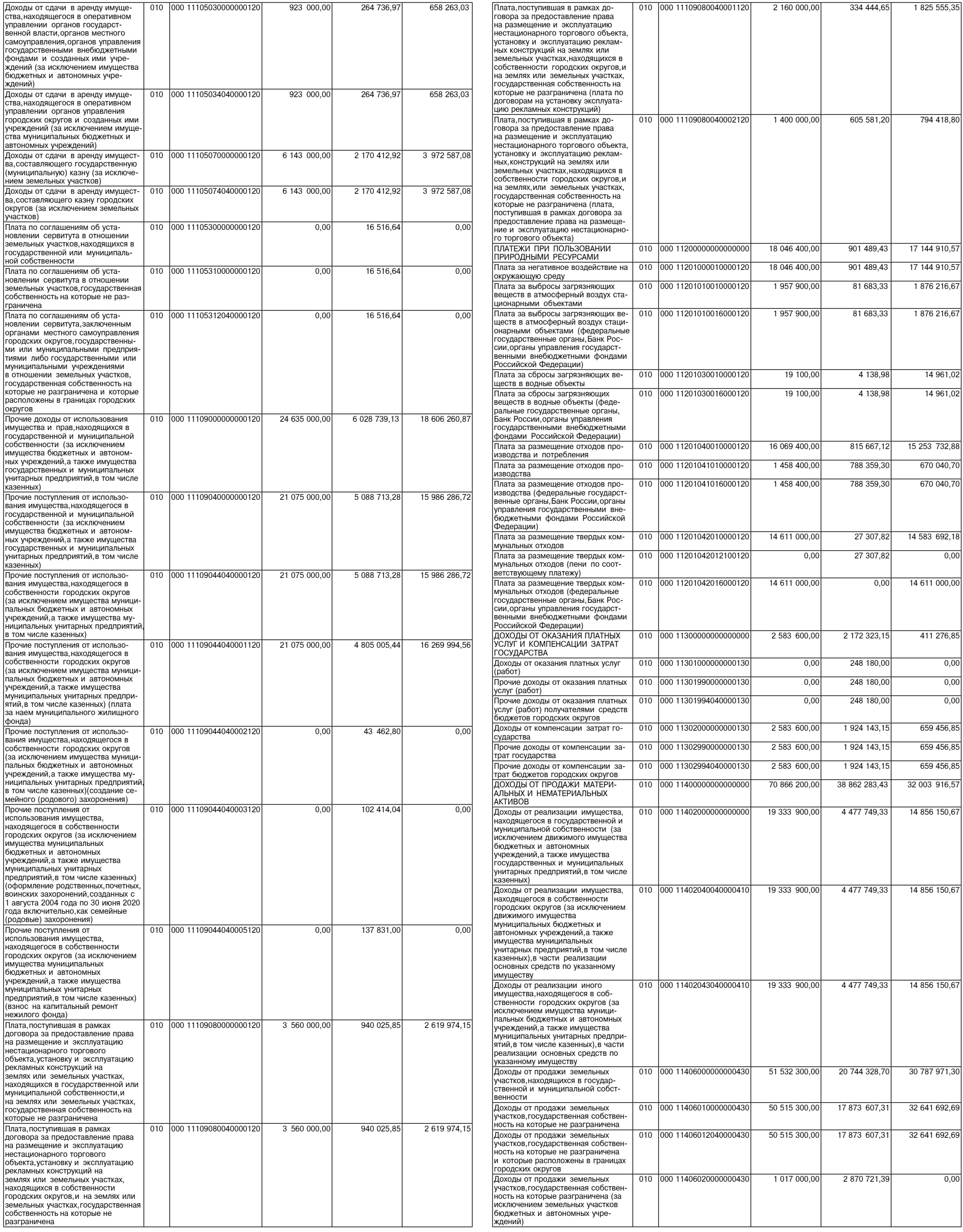

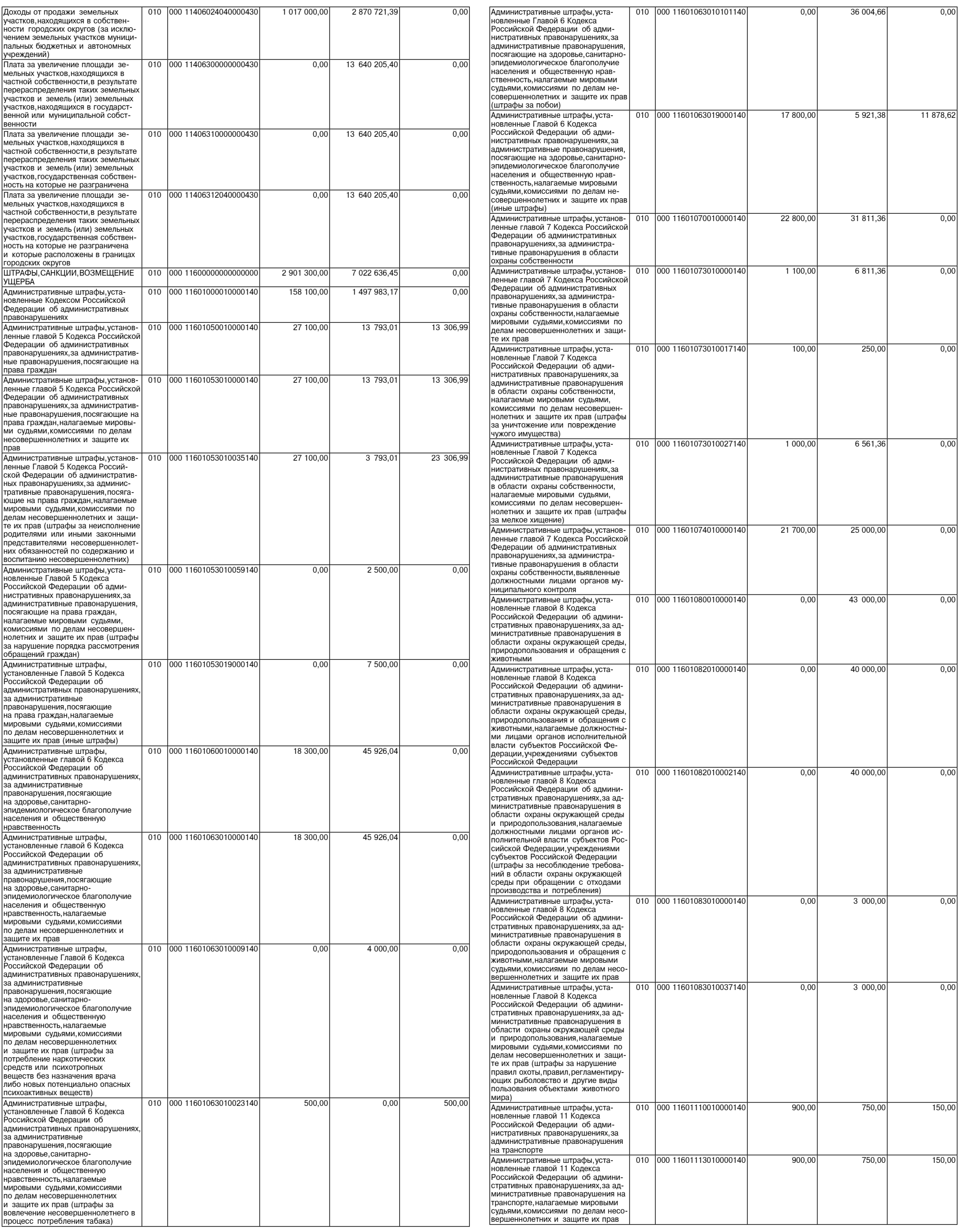

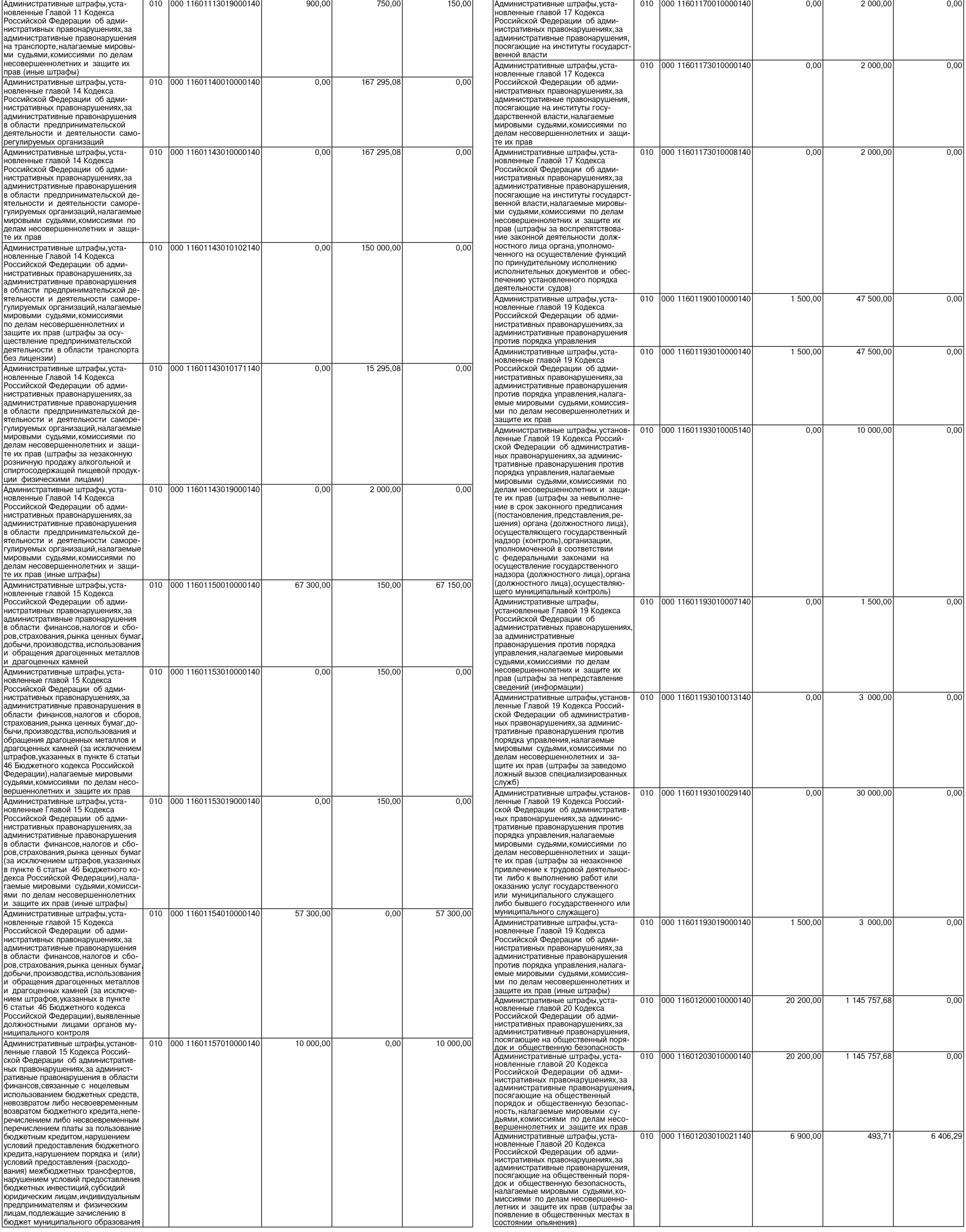

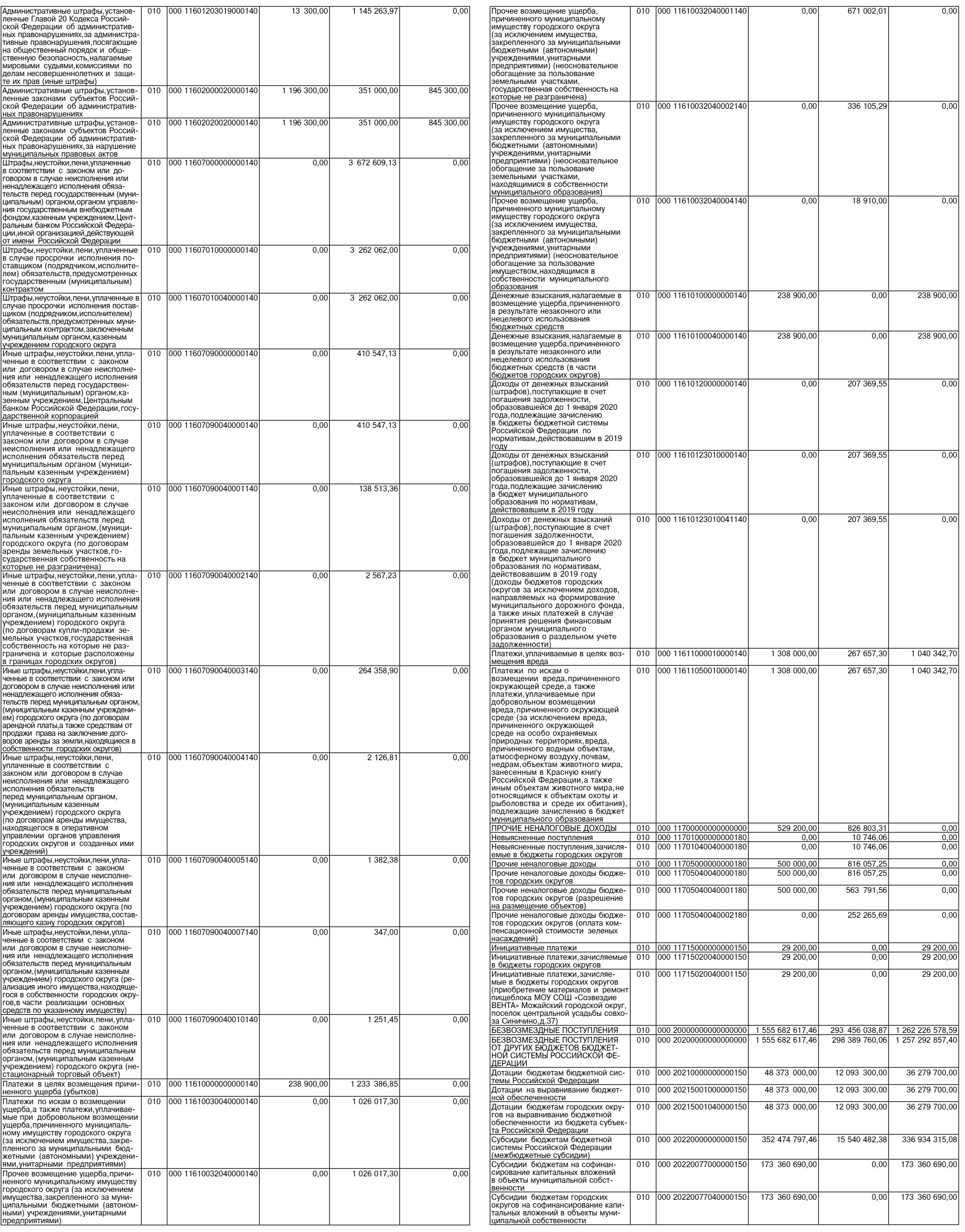

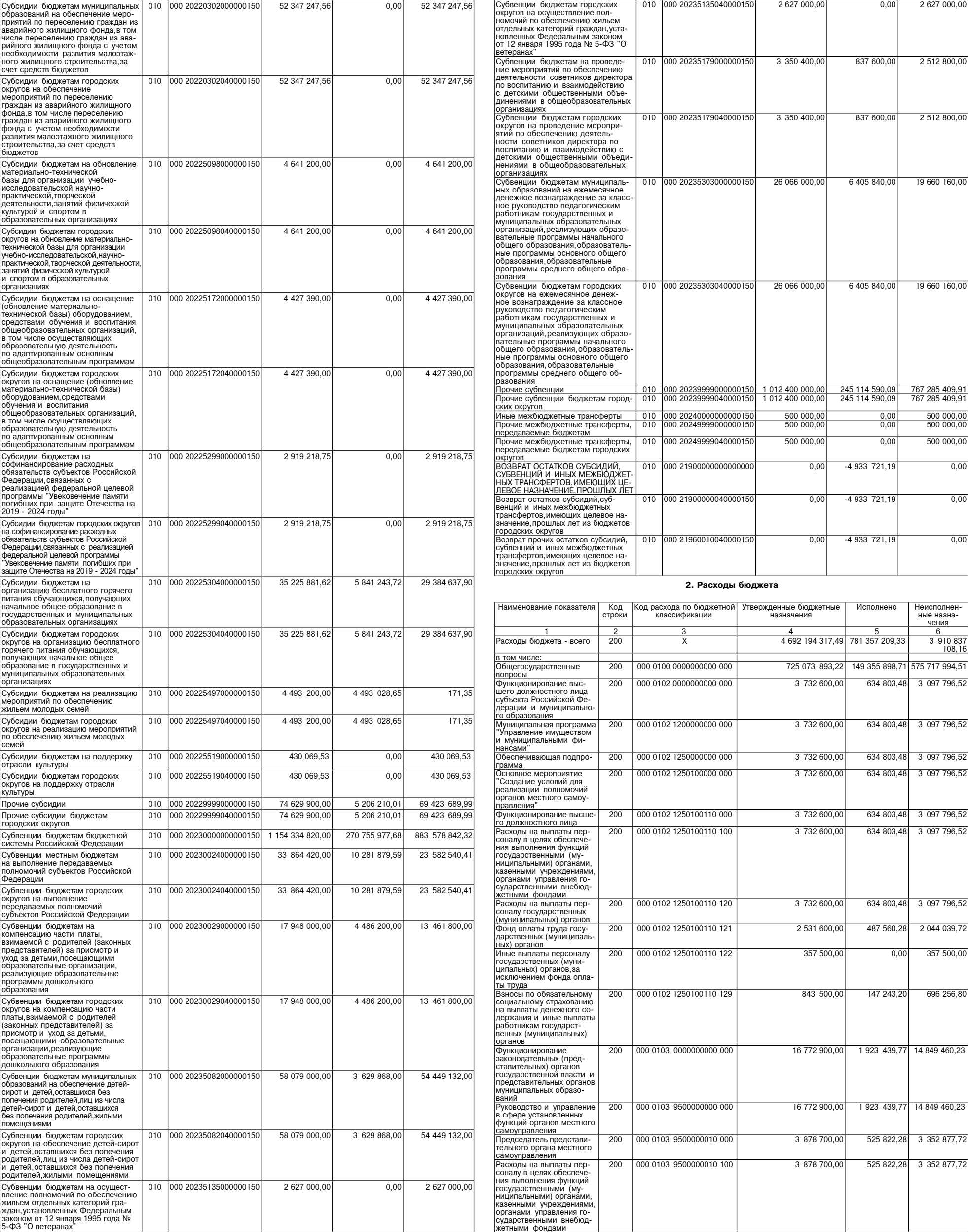

Ю

 $\overline{2}$ 

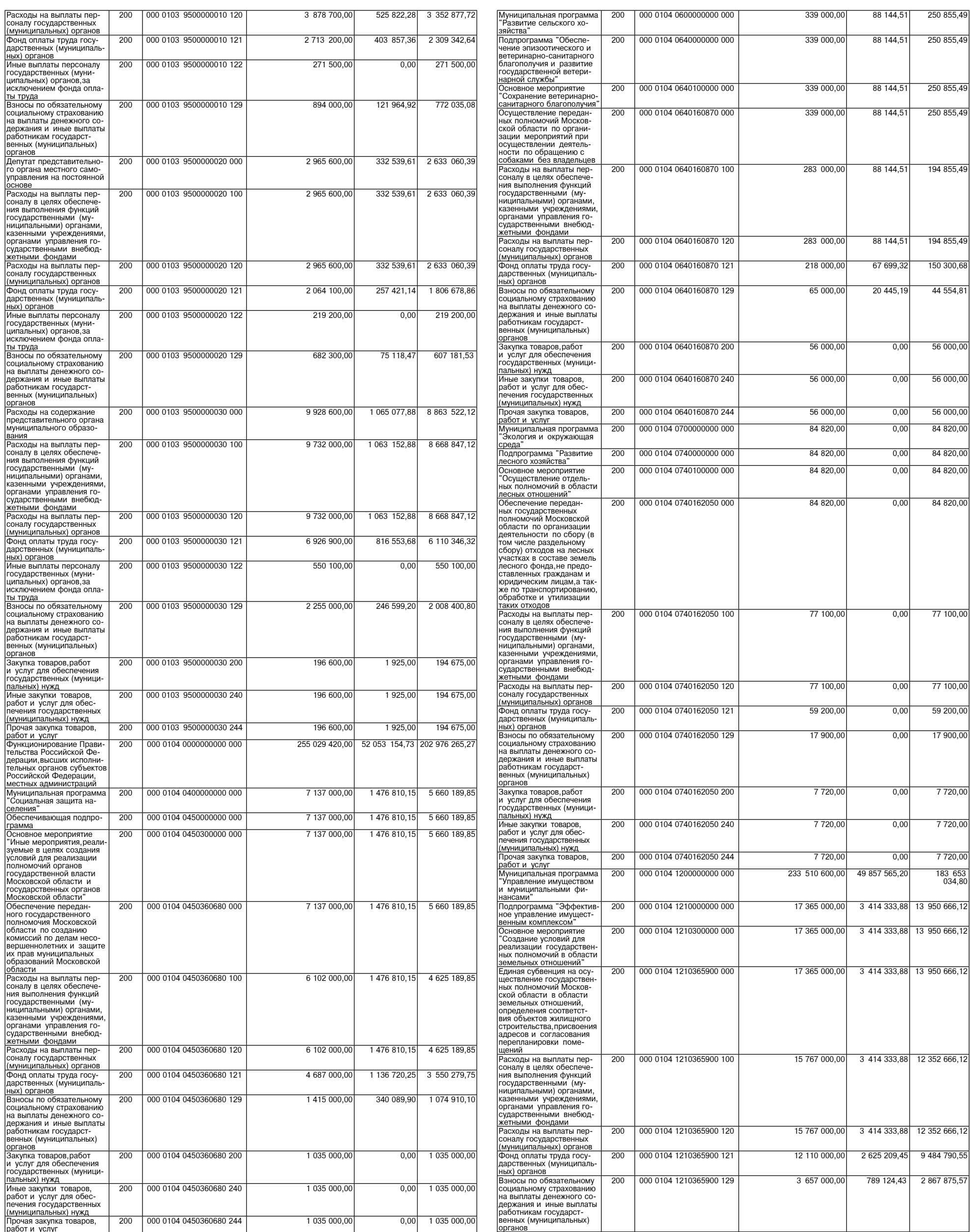

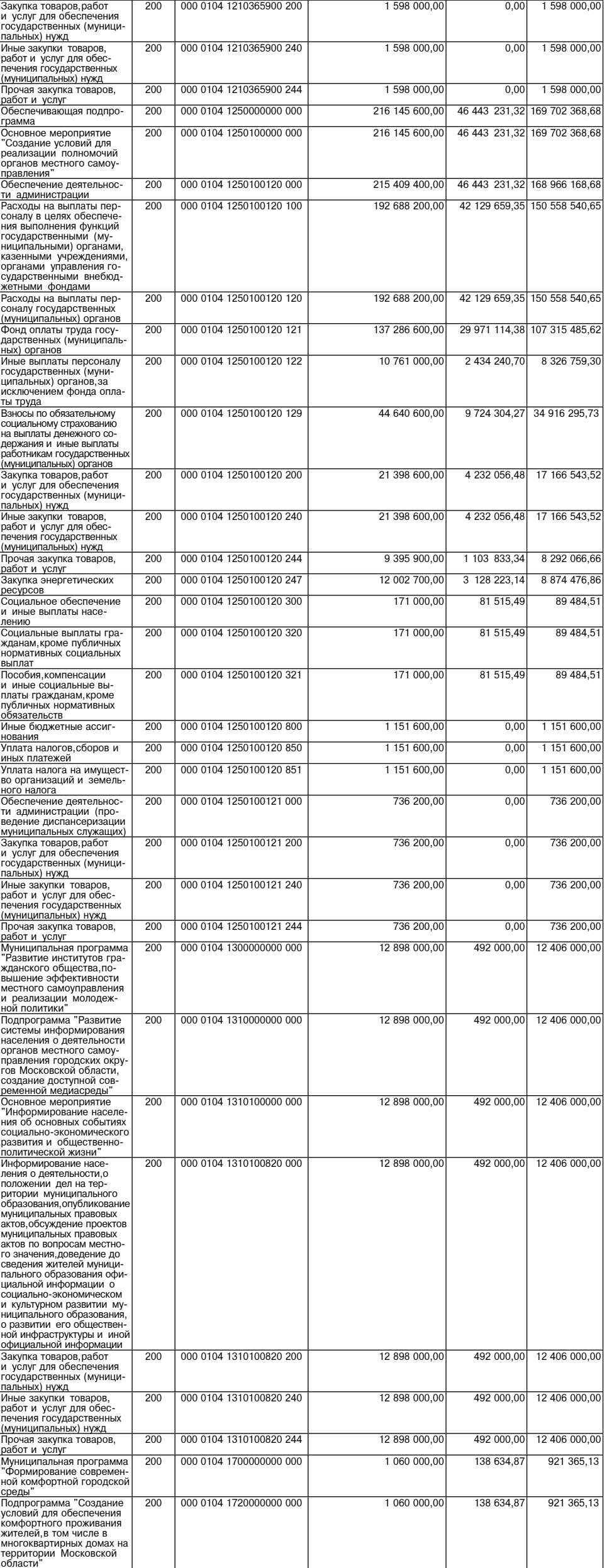

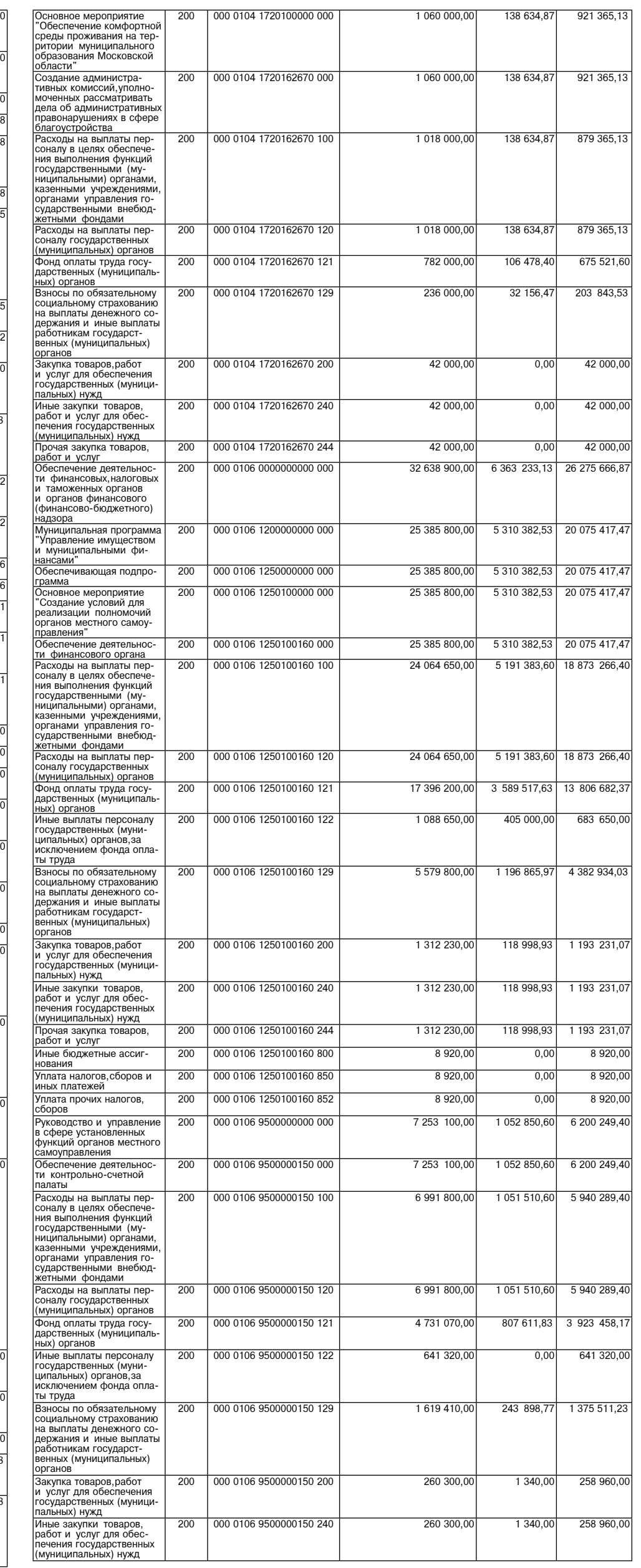

![](_page_17_Picture_111.jpeg)

 $6229,00$ 

399 000,00

399 000,00

310 000,00

 $\frac{310000,00}{89000,00}$ 

 $89000,00$ 

455 200,85

455 200,85

388 752,88

66 447,97

400,00

 $400,00$ 

400,00

 $5000,00$ 

 $100000,00$ 

26 951 254,

199 969,90

 $\frac{150000,00}{1500000}$ 

150 000,00

149 650,00

 $350,00$ 

![](_page_18_Picture_11.jpeg)

![](_page_18_Picture_12.jpeg)

![](_page_19_Picture_16.jpeg)

![](_page_19_Picture_17.jpeg)

![](_page_20_Picture_11.jpeg)

 $\overline{55}$ 

![](_page_20_Picture_12.jpeg)

![](_page_21_Picture_7.jpeg)

# Суббота, 20 апреля 2024 года №84

![](_page_22_Picture_11.jpeg)

![](_page_22_Picture_12.jpeg)

![](_page_23_Picture_34.jpeg)

![](_page_23_Picture_35.jpeg)

 $200$ 

 $0,00$ 

24

┚

![](_page_24_Picture_10.jpeg)

![](_page_24_Picture_11.jpeg)

![](_page_25_Picture_10.jpeg)

![](_page_25_Picture_11.jpeg)

<u>фактор</u><br>ИНФО

# Суббота, 20 апреля 2024 года №84

![](_page_26_Picture_8.jpeg)

![](_page_26_Picture_9.jpeg)

 $0.001$  162.320 100.00

![](_page_27_Picture_188.jpeg)

#### 3. Источники финансирования дефицита бюджета

![](_page_27_Picture_189.jpeg)

![](_page_27_Picture_190.jpeg)

 $162, 220, 100, 00$ 

 $\overline{500}$ 

Администрация Можайского городского округа Московской области (далее - Администрация) информирует<br>Вас о недопущении нарушений действующего законодательства при проведении ремонтных и реконструктивных<br>работ по отделке фаса

ении, солружении, о наждении и Можайского городского округа Московской области от 25.02.2022 №563-П (далее – Регламент).<br>Постановлением Администрации Можайского городского округа Московской области от 25.02.2022 №563-П (д

#### ИЗВЕЩЕНИЕ О ПРОВЕДЕНИИ СОБРАНИЯ О СОГЛАСОВАНИИ МЕСТОПОЛОЖЕНИЯ ГРАНИЦ ЗЕМЕЛЬНОГО УЧАСТКА

Кадастровый инженер Вильданов Михаил Мидыхатович (117105, г. Москва, Варшавское шос-<br>се, д.33, этаж 16, помещение XVIII, комната 1. 8(499) 350-60-79, доб 59, info@geosopstroy.ru).<br>Выполняются кадастровые работы в отношени ром 50:18:0030221:342, расположенного: 143240, Московская область, Можайский район, пос.

Бородино, ул. Зеленая, земельный участок, д. 1, кадастровый квартал 50:18:0030319.<br>Заказчиком кадастровых работ является Воробьева Екатерина Моисеевна; почтовый адрес:

143005 Московская область, г. Одинцово, Можайское шоссе, д. 145, кв. 51, тел: +7 917 565-23-90. - Собрание по поводу согласования местоположения границы состоится по адресу: Г. Моск<br>Варшавское шоссе,д.33,БЦ «Дело»,16 этаж,офис ООО «ГСС» 21 мая 2024 г. в 12 часов 00 минут. r MockBa, С проектом межевого плана земельного участка можно ознакомиться по адресу:

Москва, Варшавское шоссе, д.33, БЦ «Дело», 16 этаж, офис ООО «ГСС», в рабочие дни с 9:00 до  $18:00.$ 

Требования о проведении согласования местоположения границ земельных участков на местности принимаются с 20.04.2024 г. по 21.05.2024 г., обоснованные возражения о местоположении границ земельных участков после ознакомления с проектом межевого плана прини-<br>маются с 20.04.2024 г. по 21.05.2024 г., по адресу: 117105, г. Москва, Варшавское шоссе, д.33, БЦ «Дело», 16 этаж, офис ООО «ГСС», в рабочие дни с 9:00 до 18:00. Смежные земельные участки, с правообладателями которых требуется согласовать место-

положение границы:

леленный участок с кадастровым номером 50:18:0030319:314, расположенный: Московская<br>область, Можайский район, с/о Бородинский, п/ст Бородино, ул. Зеленая, д. 3.<br>Все заинтересованные лица, имеющие участки в кадастровом ква интересы могут быть затронуты

При проведении согласования местоположения границ при себе необходимо иметь документ, удостоверяющий личность, а также документы о правах на земельный участок (часть 12 статьи 39, часть 2 статьи 40 Федерального закона от 24 июля 2007 г. N 221-ФЗ «О кадастровой деятельности»).

#### $***$

Территориальное управление Федерального агентства по управлению государственным имуществом в Московской области в соответствии<br>со статьей 39.183емельного кодекса Российской Федерации информирует

о возможности предоставления в аренду земельного участка из земель населенных пунктов, общей площадью 1 048кв.м, местоположение: Российская Федерация, Московская область, ктов, общей тик

д. Криушино, из кадастрового квартала 50:18:0030318для целей ведения личного подсобного хозяйства

Заявления принимаются в Территориальном управлении Федерального агентства по управлению государственным имуществом в Московской области по адресу: 129090 Москва ул. Гиляровского. д.31, стр.1. в рабочие дни с понедельника по пятницу с 09.00 до 13.00, или по электронной почте: tu50@rosim.gov.ru. Уточняющая информация в отношении образуемого земельного участка размещена на сайте https://tu50.rosim.gov.ru/ в разделе «Новости».

![](_page_27_Picture_28.jpeg)

Учредитель ООО «Элизар» Издатель - ООО «Фактор» Главный редактор Е.И. РОМАНЧЕНКО

АДРЕС РЕДАКЦИИ: 143405, Московская обл., г. Красногорск, ш. Ильинское, д. 1А, эт/оф. 5/6.3 АДРЕС ИЗДАТЕЛЯ: 193070, г. Санкт-Петербург наб. Октябрьская, д.104, к.43, литер АЖ, офис 209. E-mail: info@faktor-info.ru

Газета зарегистрирована в Управлении Федеральной службы по надзору в сфере связи, информационных технологий и массовых коммуникаций по Центральному федеральному округу. Регистрационный номер ПИ № ТУ-50-02829 от 23.08.2019 г.

Адрес: 141407, За содержание рекламных материалов ответственность несет рекламодатель. МО, г. Химки, Газета распространяется бесплатно. Нагорное ш., д. 2, Отпечатано корп. 7, пом. А. в ООО «Типография «КП-Москва». Объем 7 п.л.

Офсетная печать. Подписано в печать по графику - 19.04.2024 г. в 16.30 фактически - 19.04.2024 г. в 16.30. финтически<br>Заказ № 1795. Тираж 510 экз.